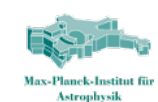

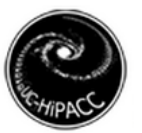

### **PUBLISHING SIMULATIONS IN THE VO AND ELSEWHERE**

Gerard Lemson MPA Garching, Germany

1 ISSAC 2012 SDSC, San Diego, USA

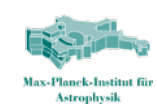

Raw data: **Particles** 

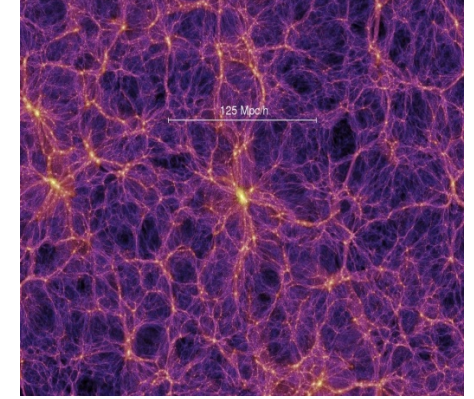

#### Mock images

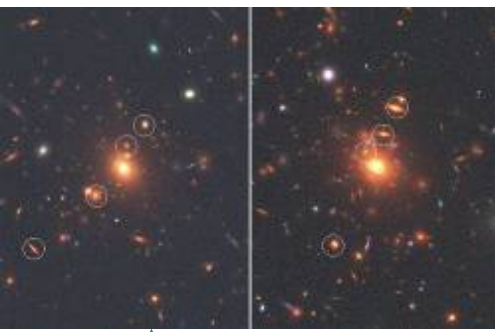

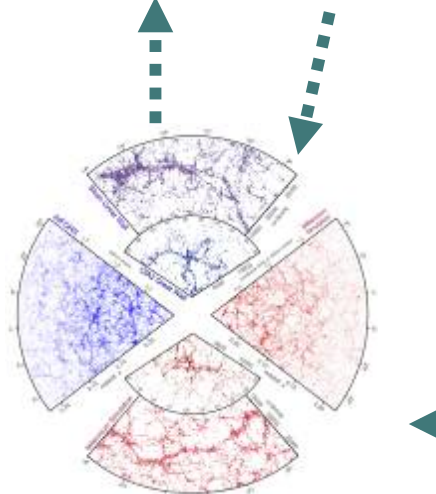

#### Mock catalogues

#### Density fields

log(65), z=0, ix=128

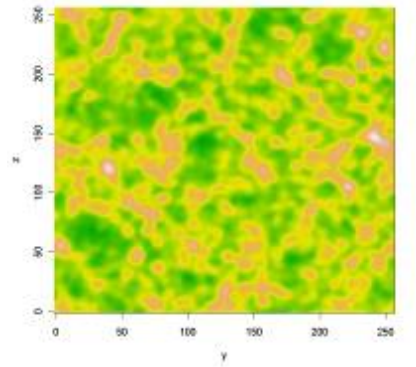

#### Synthetic galaxies (SAM)

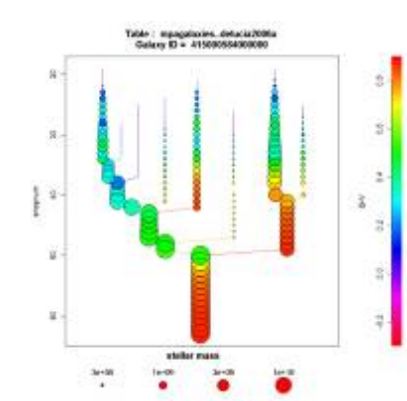

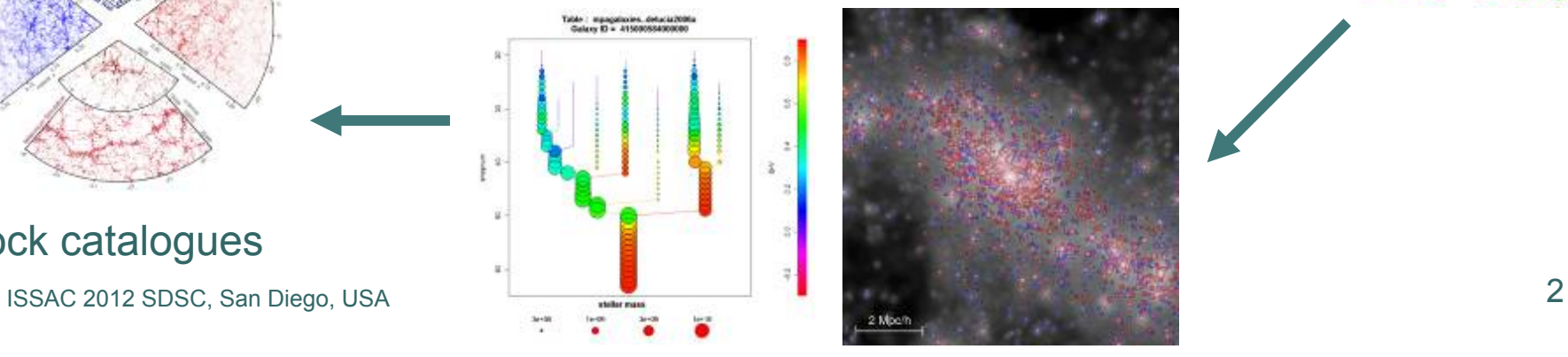

#### FOF groups and Subhalos

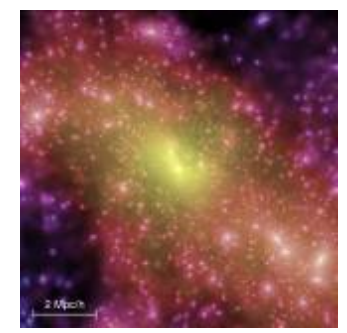

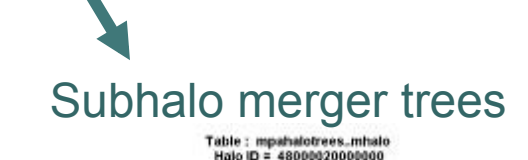

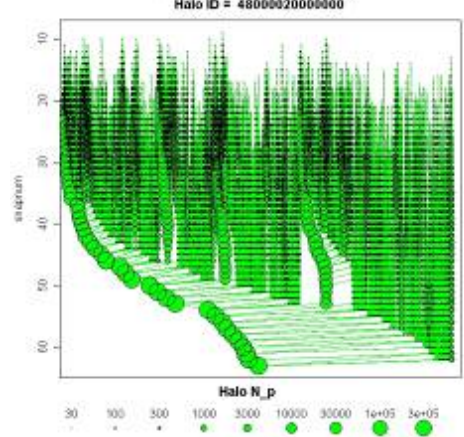

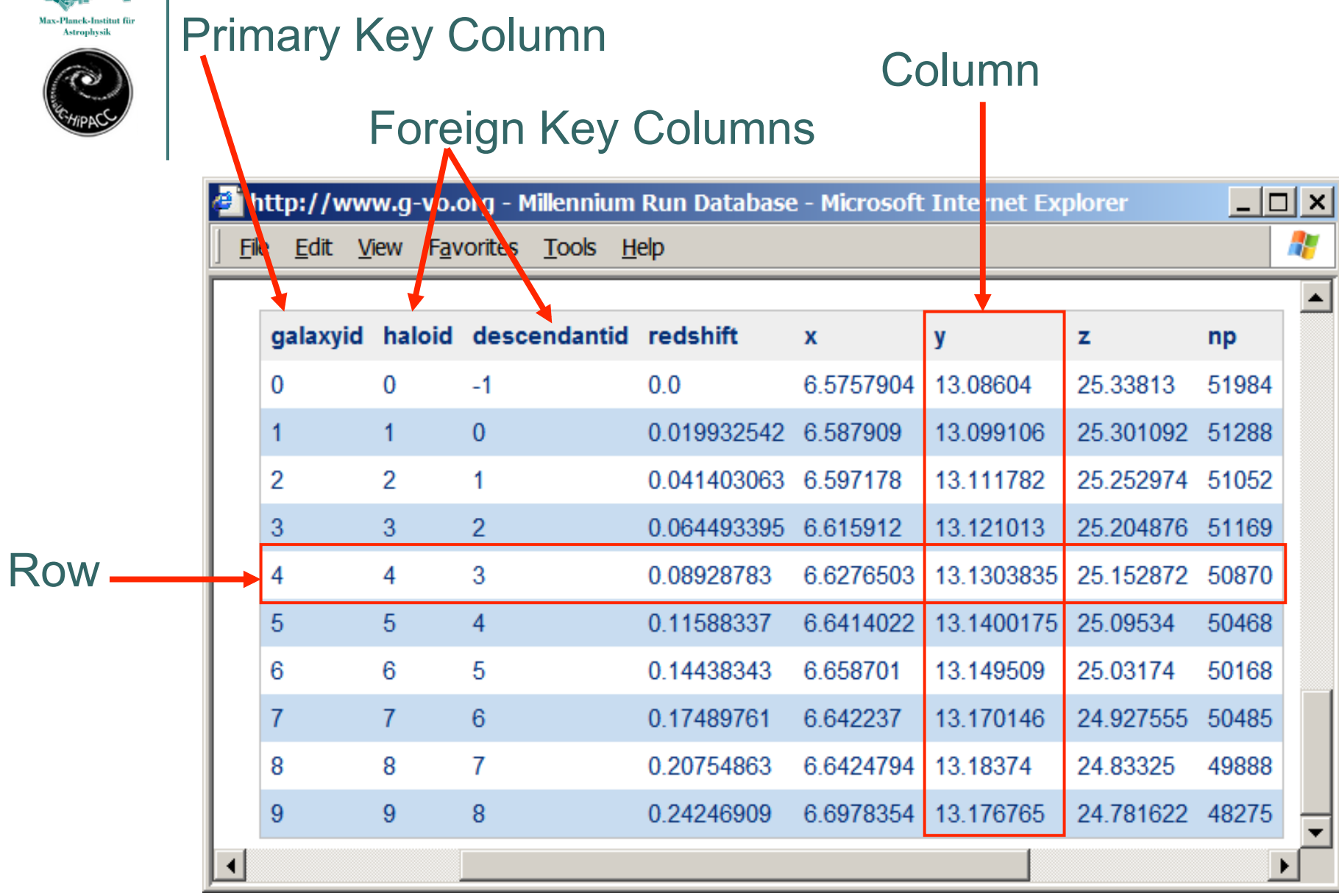

**Read** 

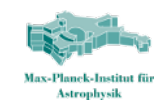

 $$ 

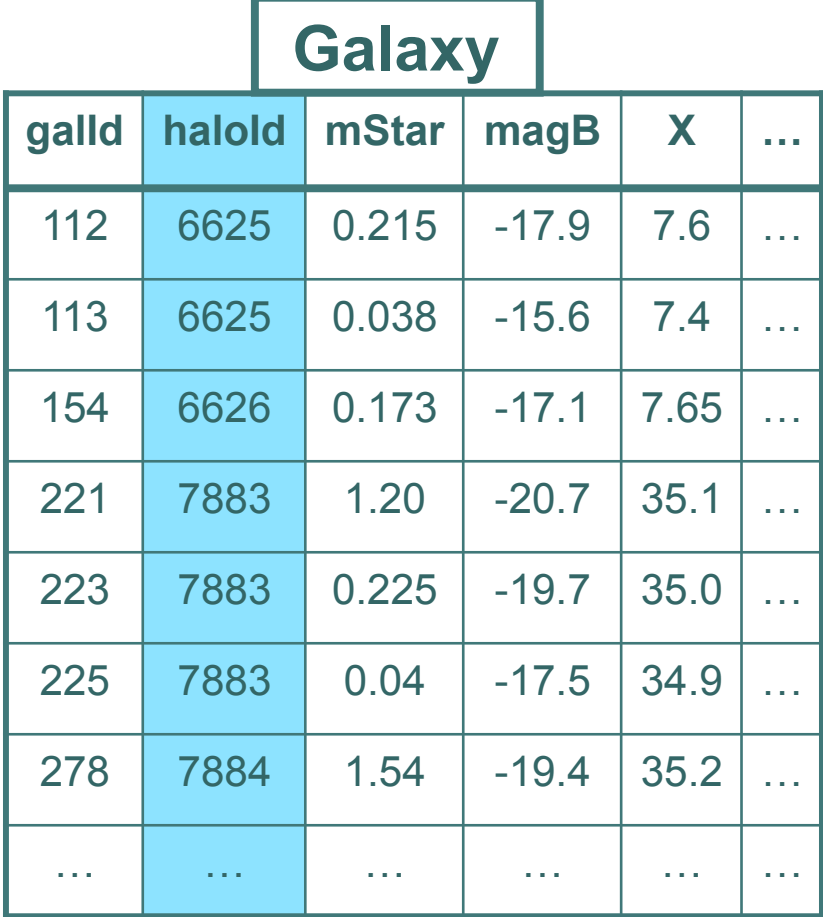

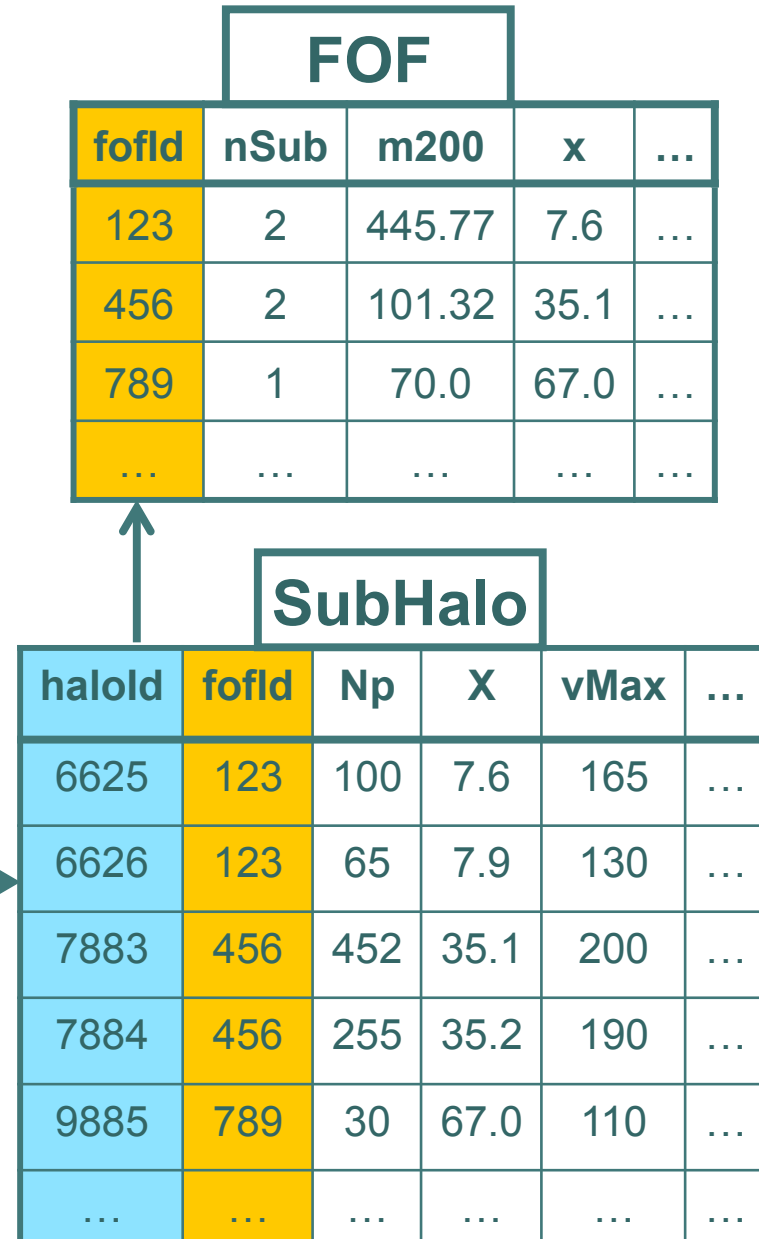

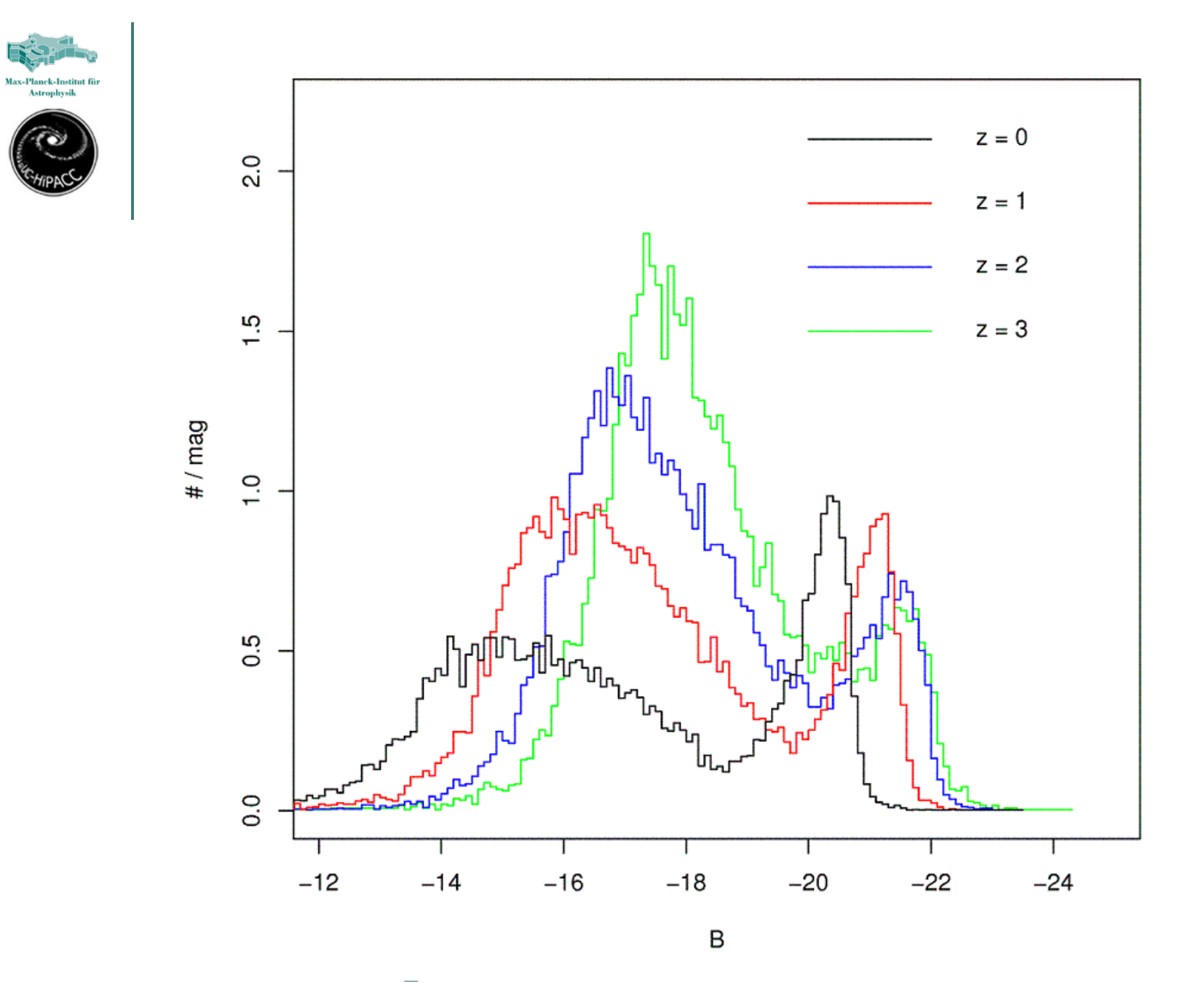

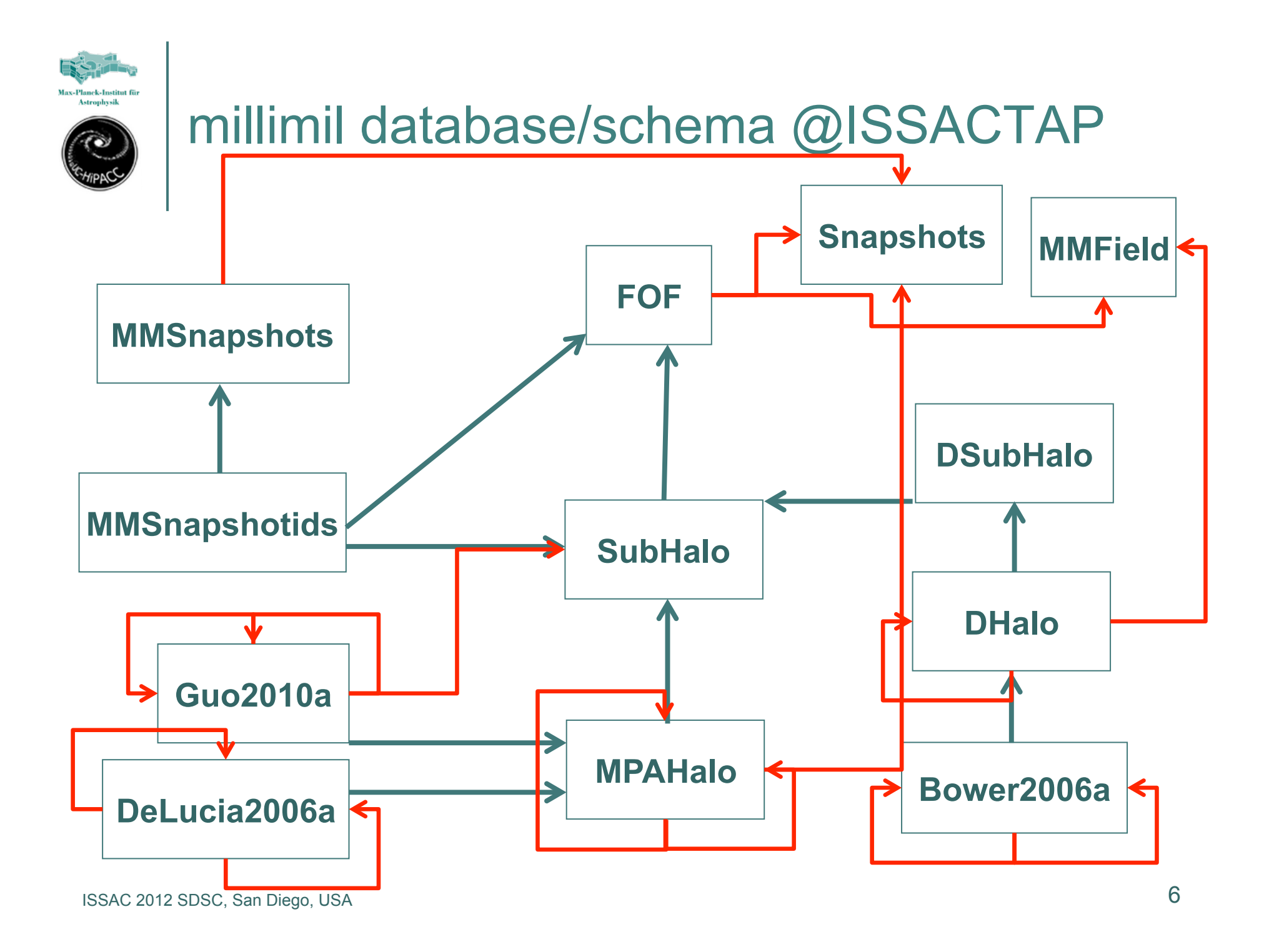

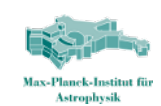

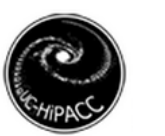

### **Motivation for data model**

**1.Return the (B-band luminosity function of) galaxies residing in halos of mass between 10^13 and 10^14 solar masses.** 

**2.Return the galaxy content at z=3 of the progenitors of a halo identified at z=0 3.Return all the galaxies within a sphere of radius 3Mpc around a particular halo** 

- **4.Return the complete halo merger tree for a halo identified at z=0**
- **5.Find positions and velocities for all galaxies at redshift zero with B-luminosity, colour and bulge-to-disk ratio within given intervals.**
- **6.Find properties of all galaxies in haloes of mass 10\*\*14 at redshift 1 which have had a major merger (mass-ratio < 4:1) since redshift 1.5.**
- **7.Find all the z=3 progenitors of z=0 red ellipticals (i.e. B-V>0.8 B/T > 0.5)**
- **8.Find the descendants at z=1 of all LBG's (i.e. galaxies with SFR>10 Msun/yr) at z=3 9.Make a list of all haloes at z=3 which contain a galaxy of mass >10\*\*9 Msun which is a progenitor of BCG's in z=0 cluster of mass >10\*\*14.5**
- **10.Find all z=3 galaxies which have NO z=0 descendant.**
- **11.Return the complete galaxy merging history for a given z=0 galaxy.**
- **12.Find all the z=2 galaxies which were within 1Mpc of a LBG (i.e. SFR>10Msun/yr) at some previous redshift.**
- **13.Find the multiplicity function of halos depending on their environment (overdensity of density field smoothed on certain scale)**
- **14.Find the dependency of halo formation times on environment ("halo assembly bias")**

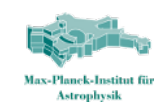

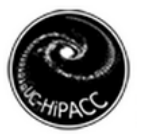

### Some special design features in the Millennium Databases

### **Identifiers** Environment **Trees** Spatial queries (Tamas L1)

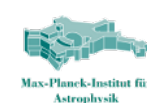

### **Identifiers**

- Uniquely identify an object in a table
- o May have extra structure for convenience
- E.g.
	- $\bullet$  haloid = fileNr x 1e12+treeId x 1e6 + rank-in-tree
- Allows querying "in chunks":

```
 select ... 
     from halos 
   where haloid between 
        :f1*1e12 and (:f1+:stride)*1e12-1
```
 **:f1 [0,511] :stride =1,10,50** 

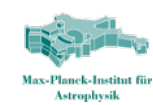

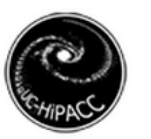

### Identifiers (cntd)

- Parent-child relations reflected in identifiers avoid need for associative tables
	- FOFs in snapnums
		- fofId=snapnum\*10<sup>10</sup>+filenr\*10<sup>6</sup>+rank-in-file
	- Subhalos in FOFs
		- subhaloId = fofId\*10 $6+$ rank-in-fof
	- Particles in FOFs (mini-Mil-II)
		- particleId =  $f$ ofId\*10<sup>6</sup>+rank-in-fof
		- global id for tracking of orbits

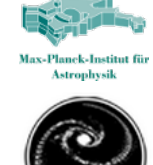

Representing **Environment** 

- "find void galaxies"
- Environment as density field on 2563 grid
- Smoothed at various scales
	- CIC
	- G 5, G10
- Objects know their grid cell, identified by **phKey**

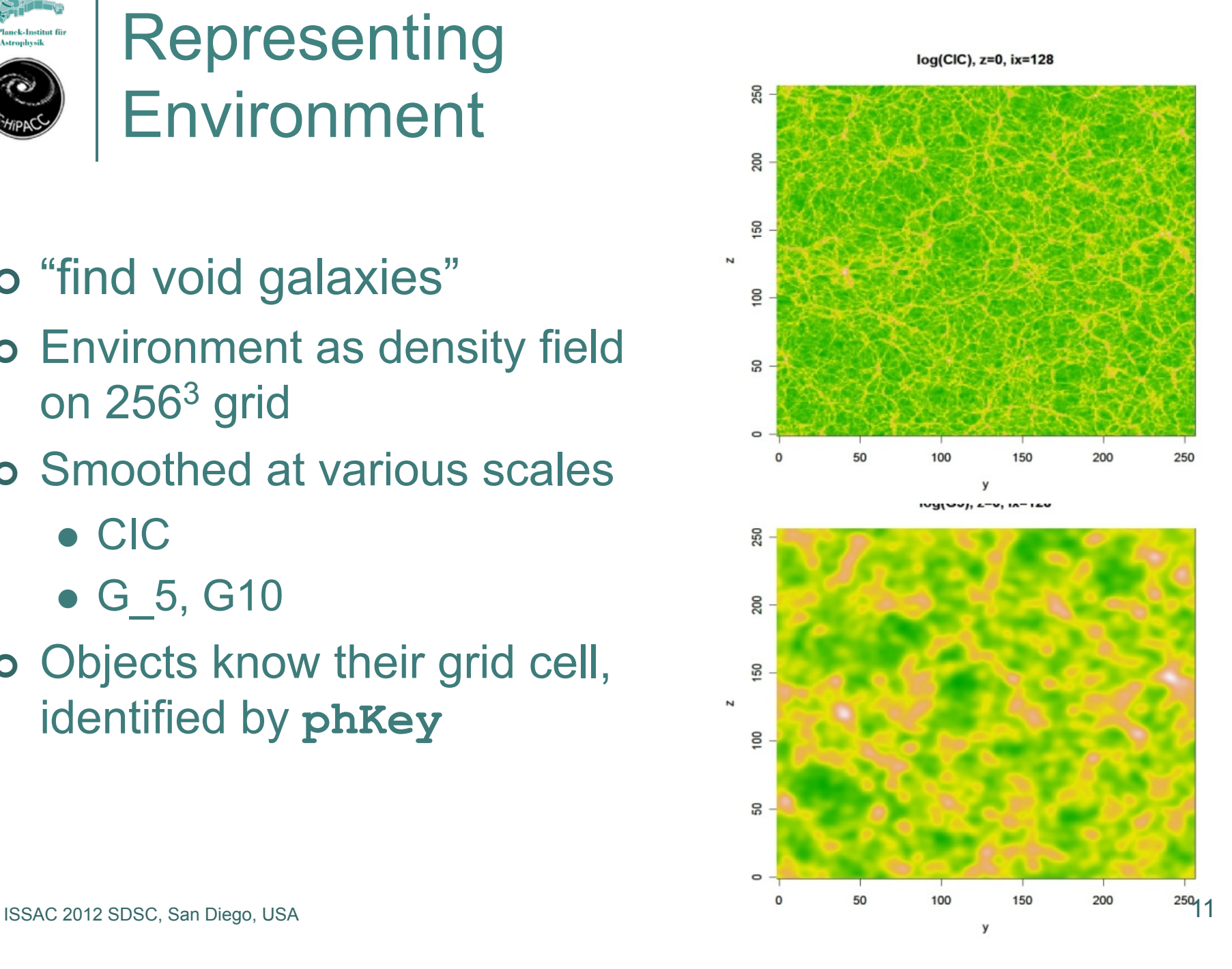

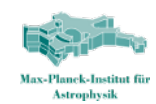

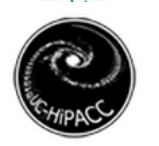

# Millimil.mmfield<br>(no ix, iy,iz)

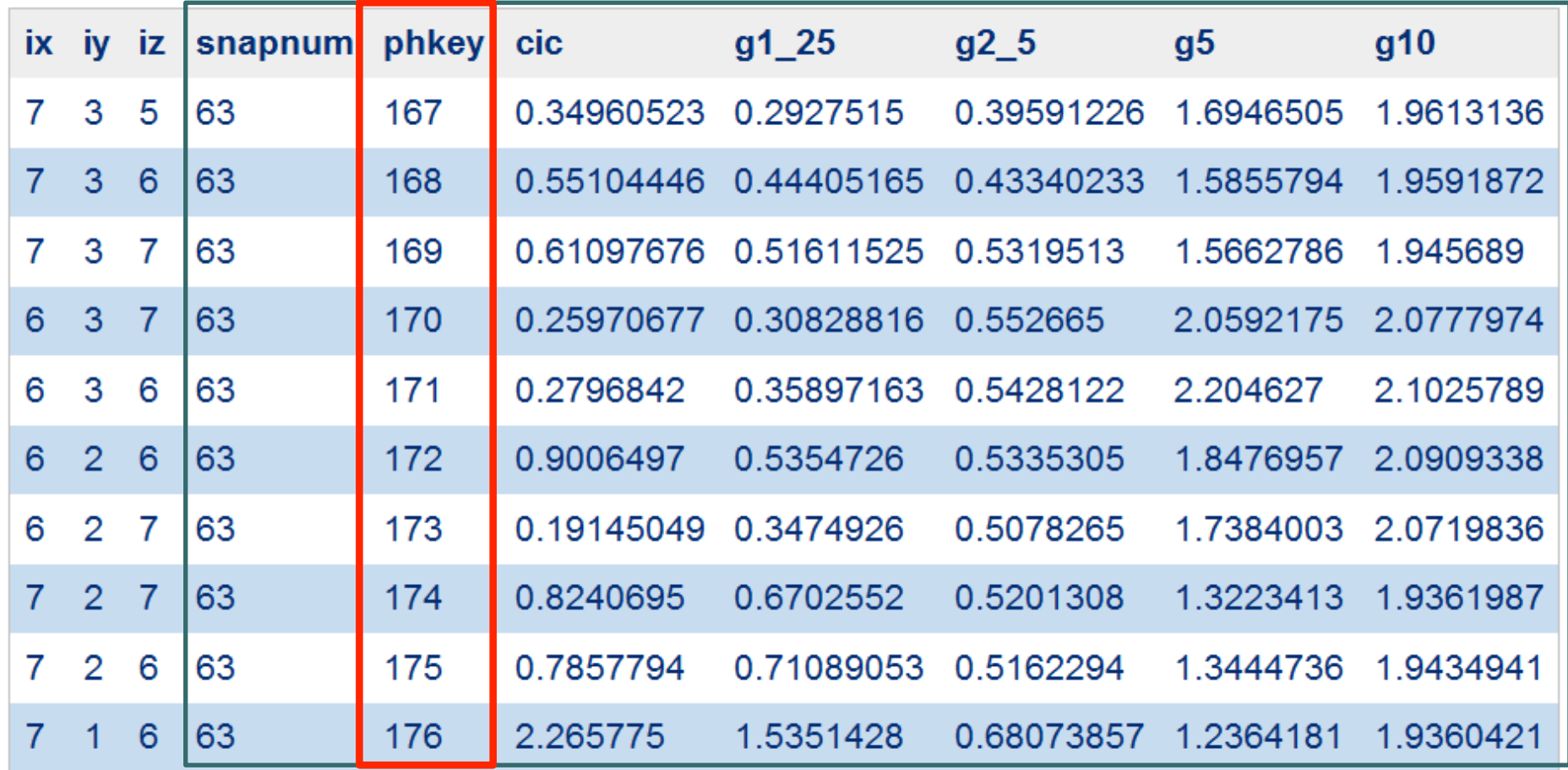

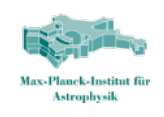

Histogram of density field at redshifts 0,1,2,3; Gaussian smoothing 5 Mpc/h (full millennium density field)

```
select snapnum
, .01*floor(f.g5/.01) as g5 
, count(*) as num 
   from mfield..mfield f 
 where f.snapnum in (63,41,32,27) 
 group by snapnum
, .01*floor(f.g5/.01) 
 order by 1,2
```
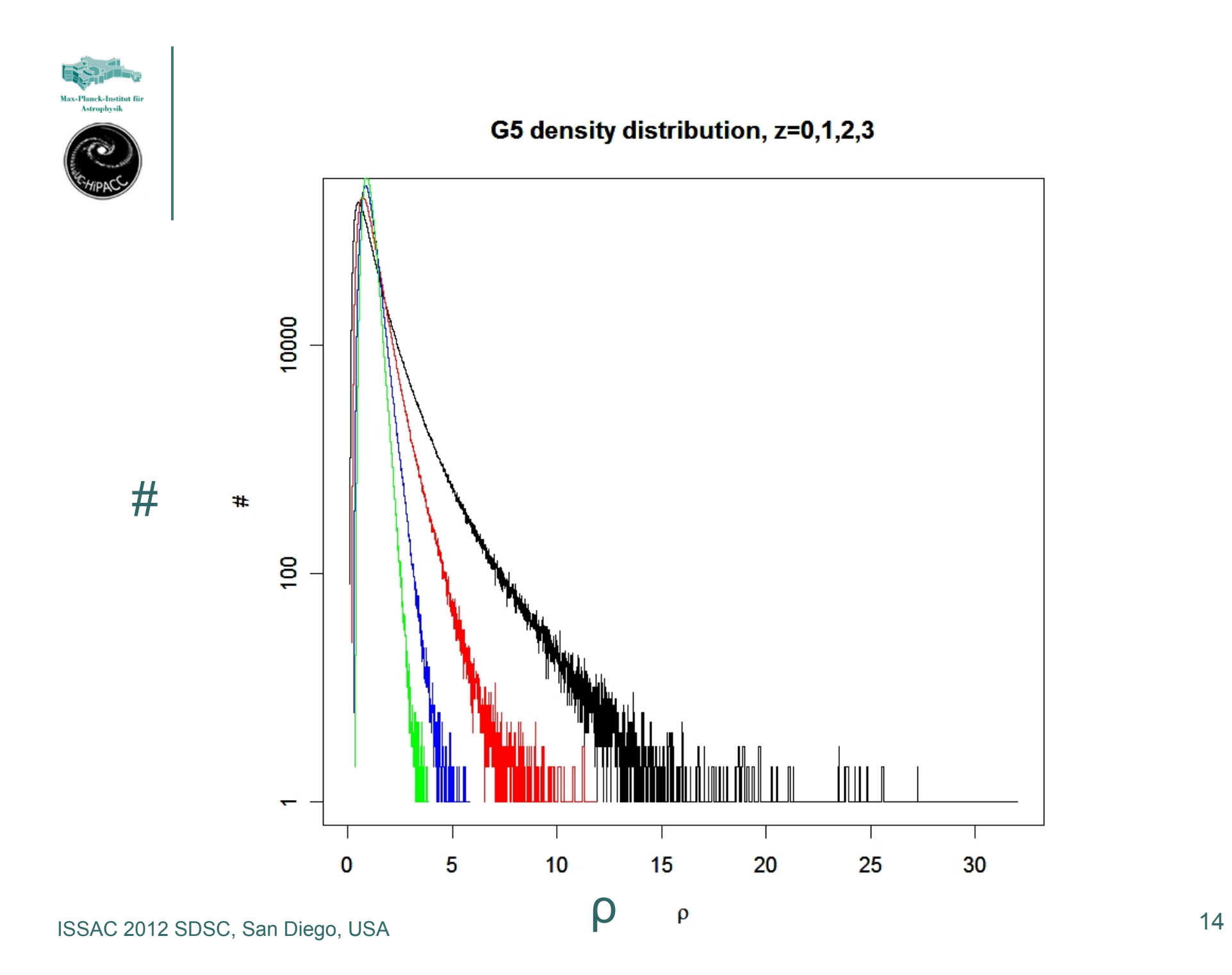

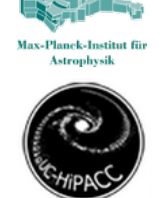

### FOF mass multiplicity function, conditioned on density in environment

```
select .1*floor(log10(fof.np)/.1) as lognp
, count(*) as num
   from mfield..mfield f 
        , mfield..fof fof
 where fof.snapnum=f.snapnum 
    and fof.phkey = f.phkey
    and f.snapnum = 63 
    and f.g5 between 1 and 1.1 
group by .1*floor(log10(fof.np)/.1) 
order by 1
```

```
(and similar for g5 = 0.5,2,5)
```
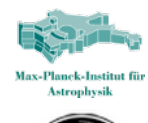

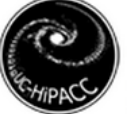

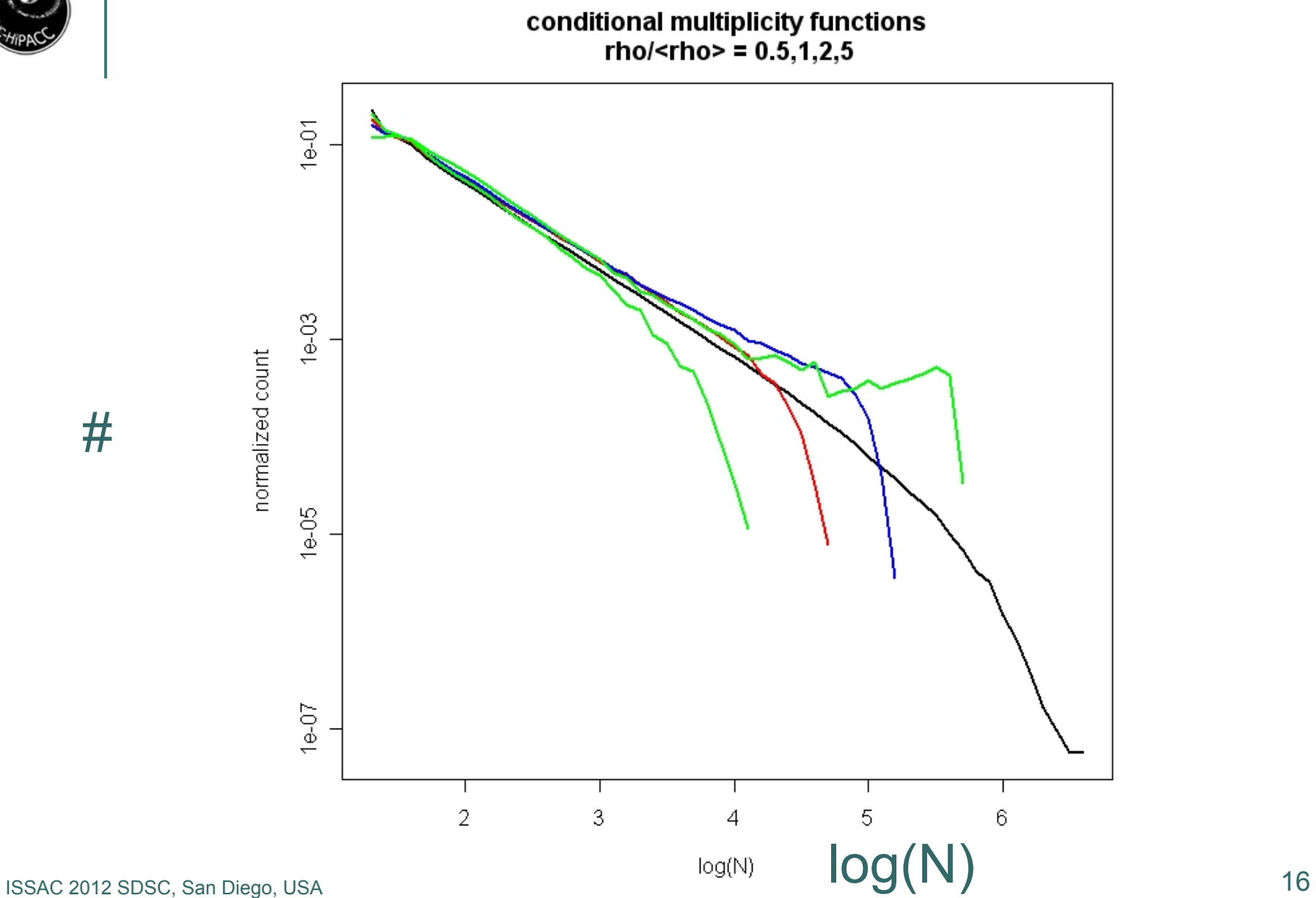

#

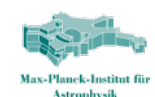

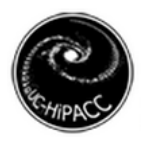

### Time evolution on merger trees

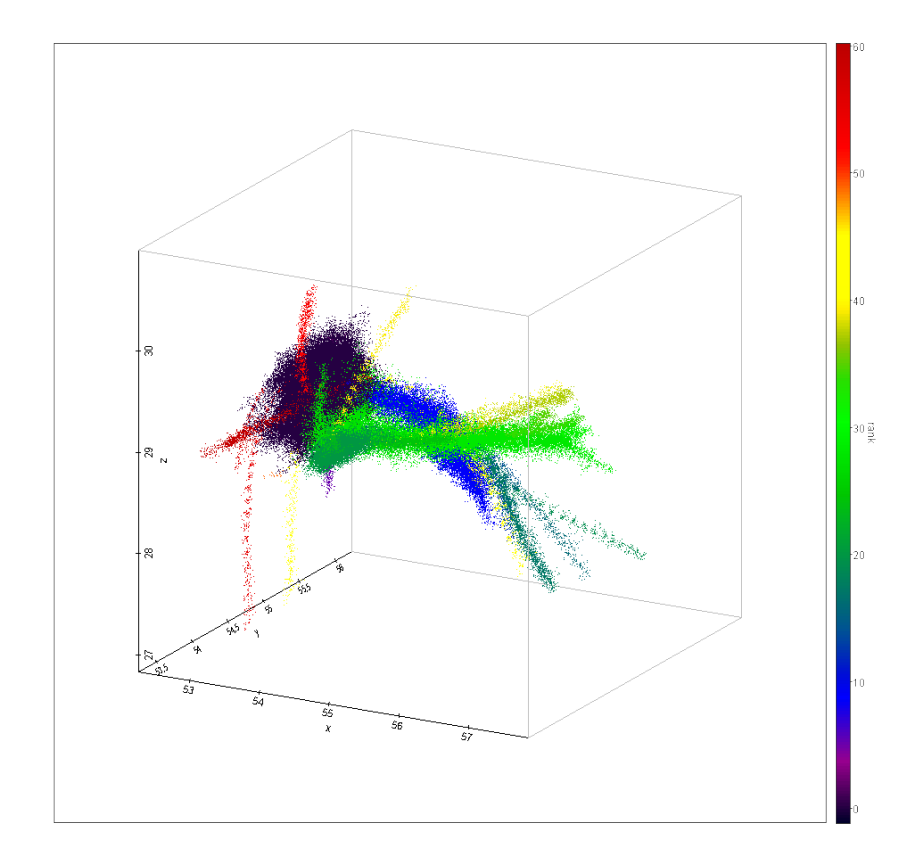

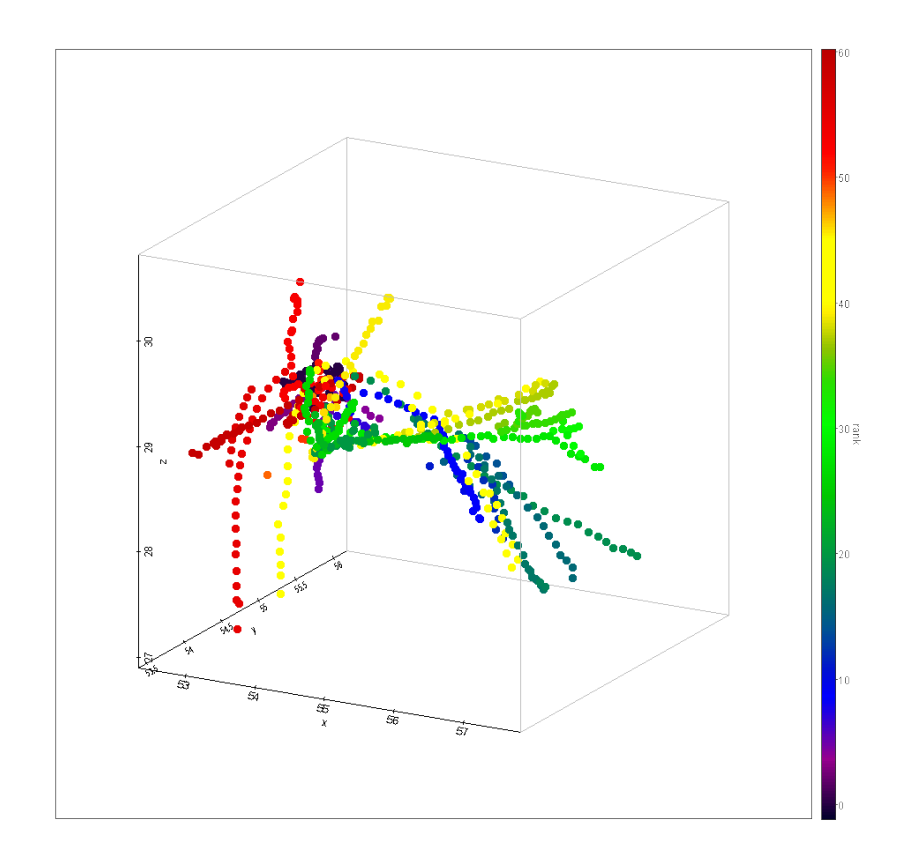

#### particles halos halos

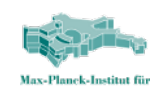

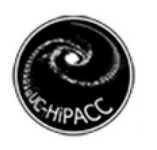

### Trees in a database

- o Recursion only partially supported
	- And not efficient
- o Special solution
	- Indexing based on depth-first-order of progenitors
- Pointers to
	- descendant
	- last progenitor (finding all progenitors)
	- main leaf (finding main progenitors)
		- trees are getting very large  $(10<sup>8</sup>)$
		- branches ~100
	- tree root
		- finding descendants. indexing on intervals?

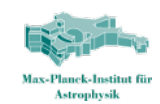

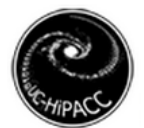

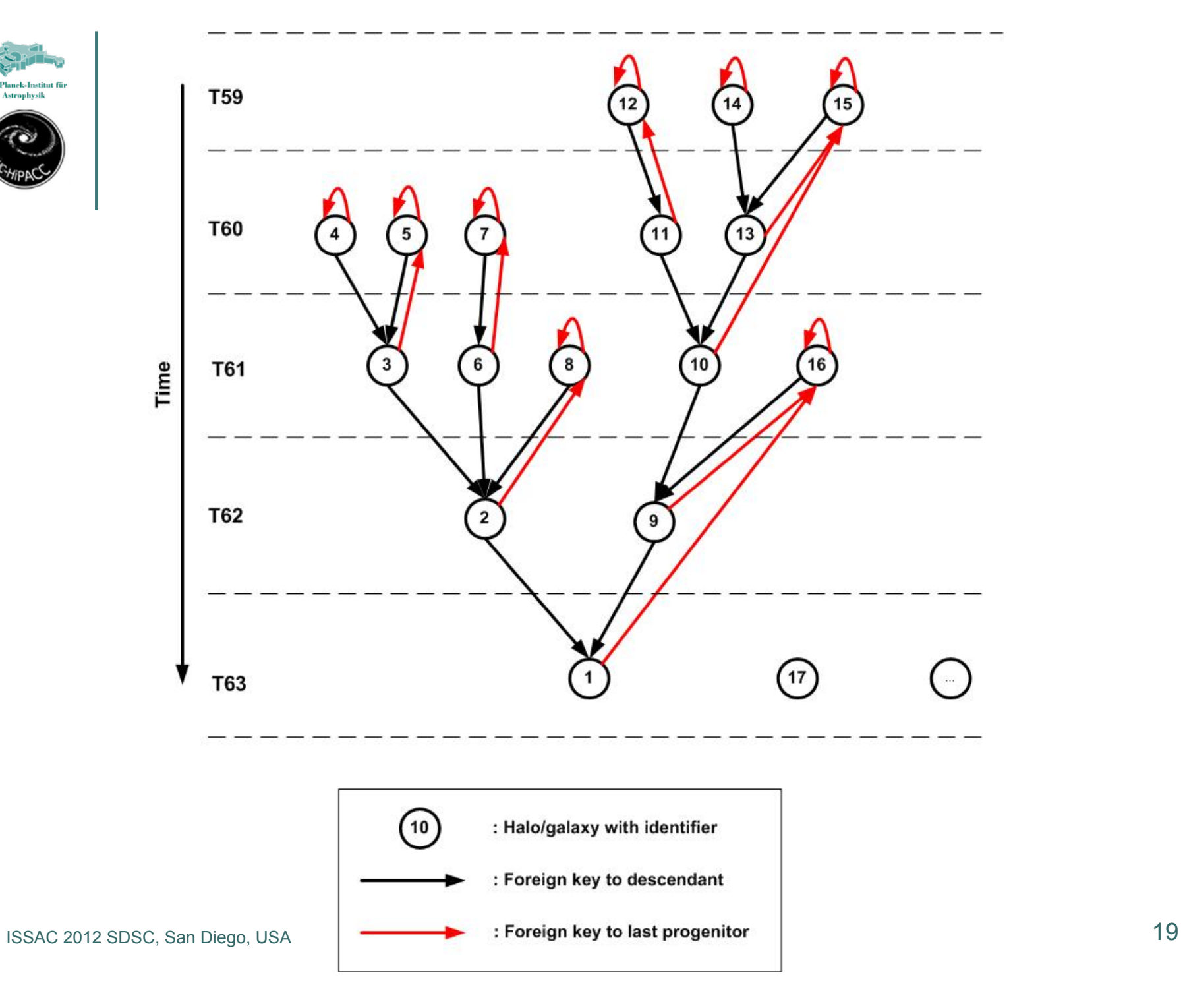

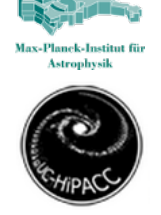

Main branches

o Track the object o Pointer to *main leaf* 

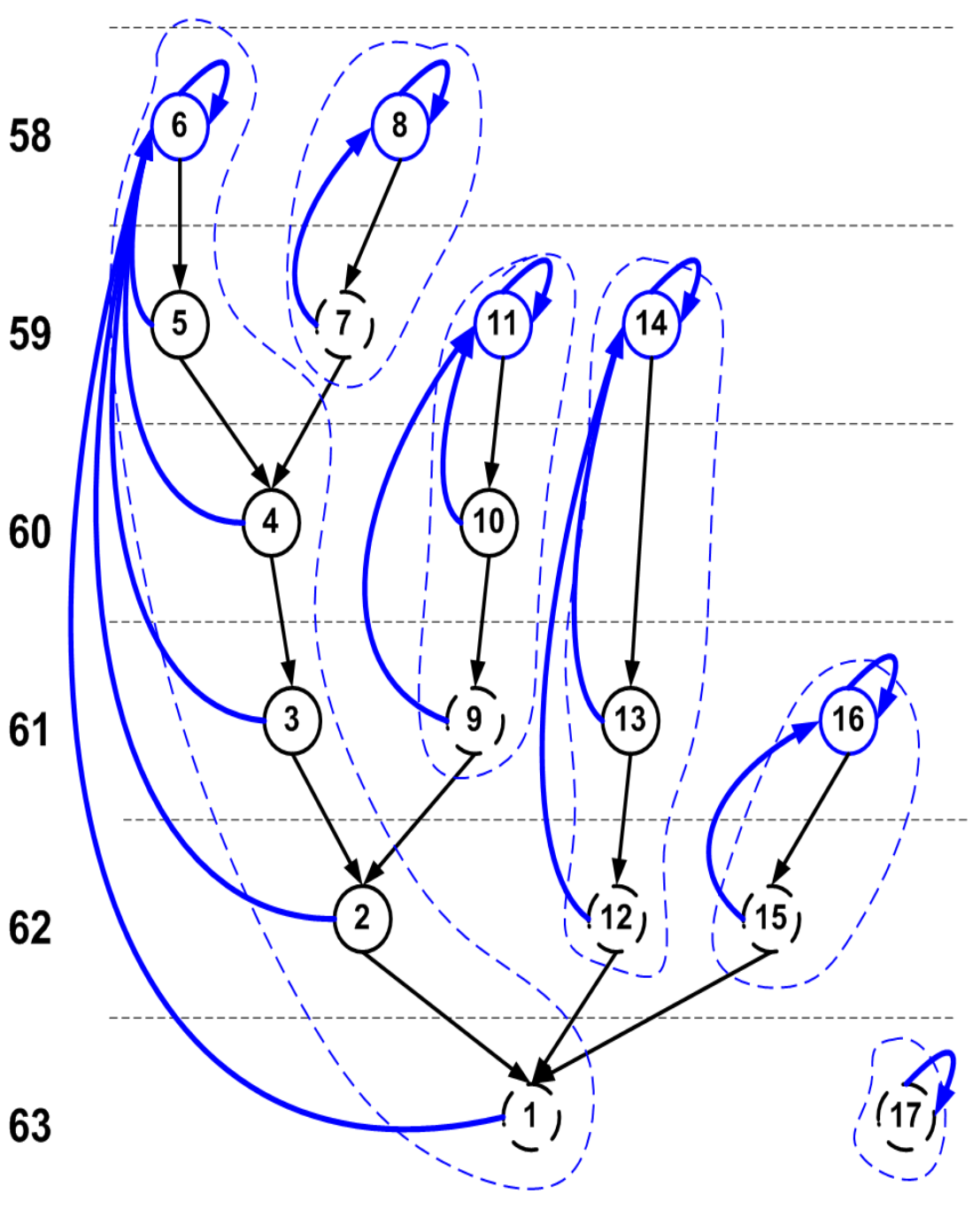

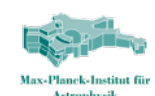

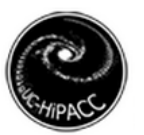

```
Merger trees (halos): 
select prog.* 
   from millimil.mpahalo des 
        , millimil.mpahalo prog
where des.halofd = 0 and prog.haloId between 
       des.haloId and des.lastProgenitorId
Main progenitors (galaxies): 
select prog.* 
   from millimil.guo2010a des 
        , millimil.guo2010a prog
 where des.galaxyId = 0 
    and prog.galaxyId between 
       des.galaxyId and des.mainLeafId
```
**Descendants : Hands on session**

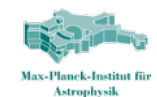

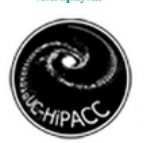

### Merger tree rooted in particular halo (in Millennium-II database)

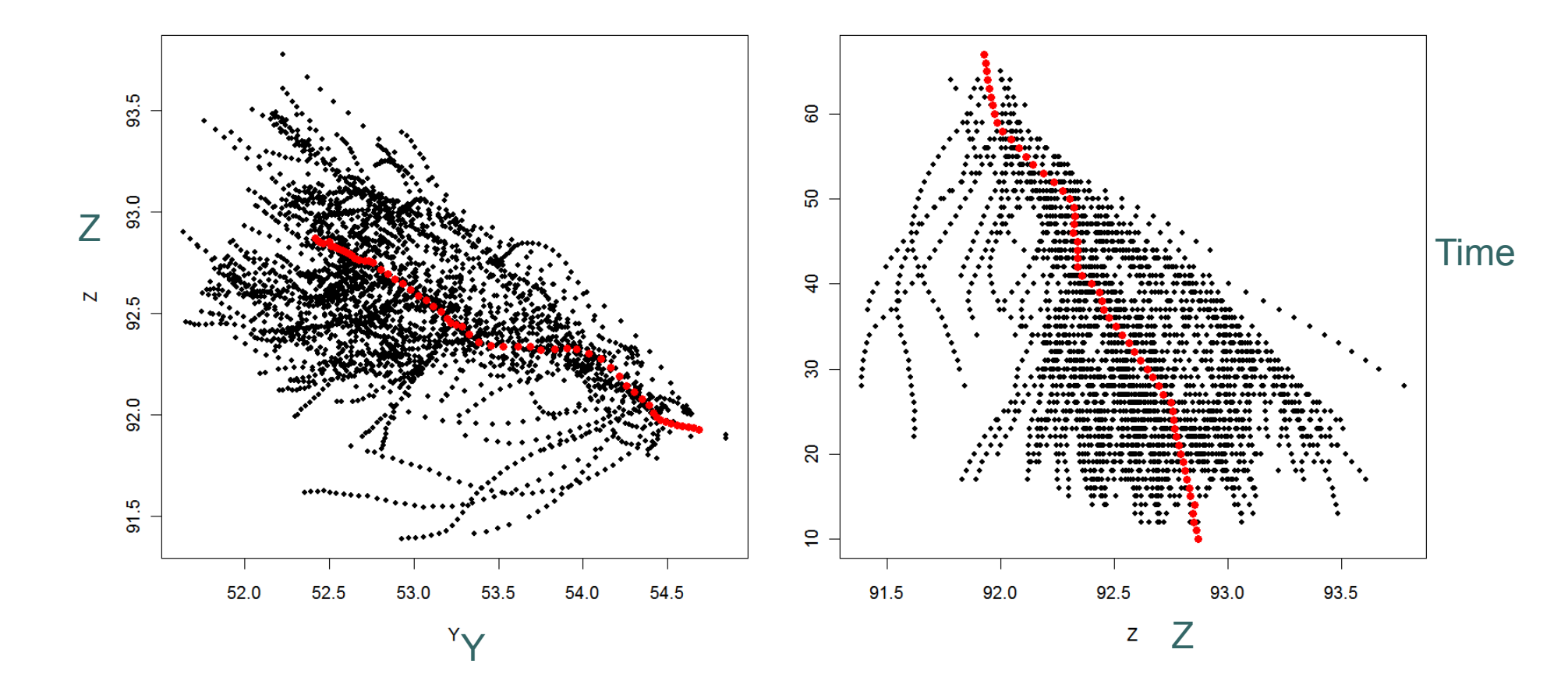

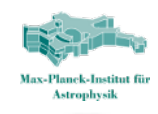

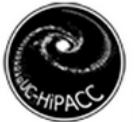

#### Evolution of mass

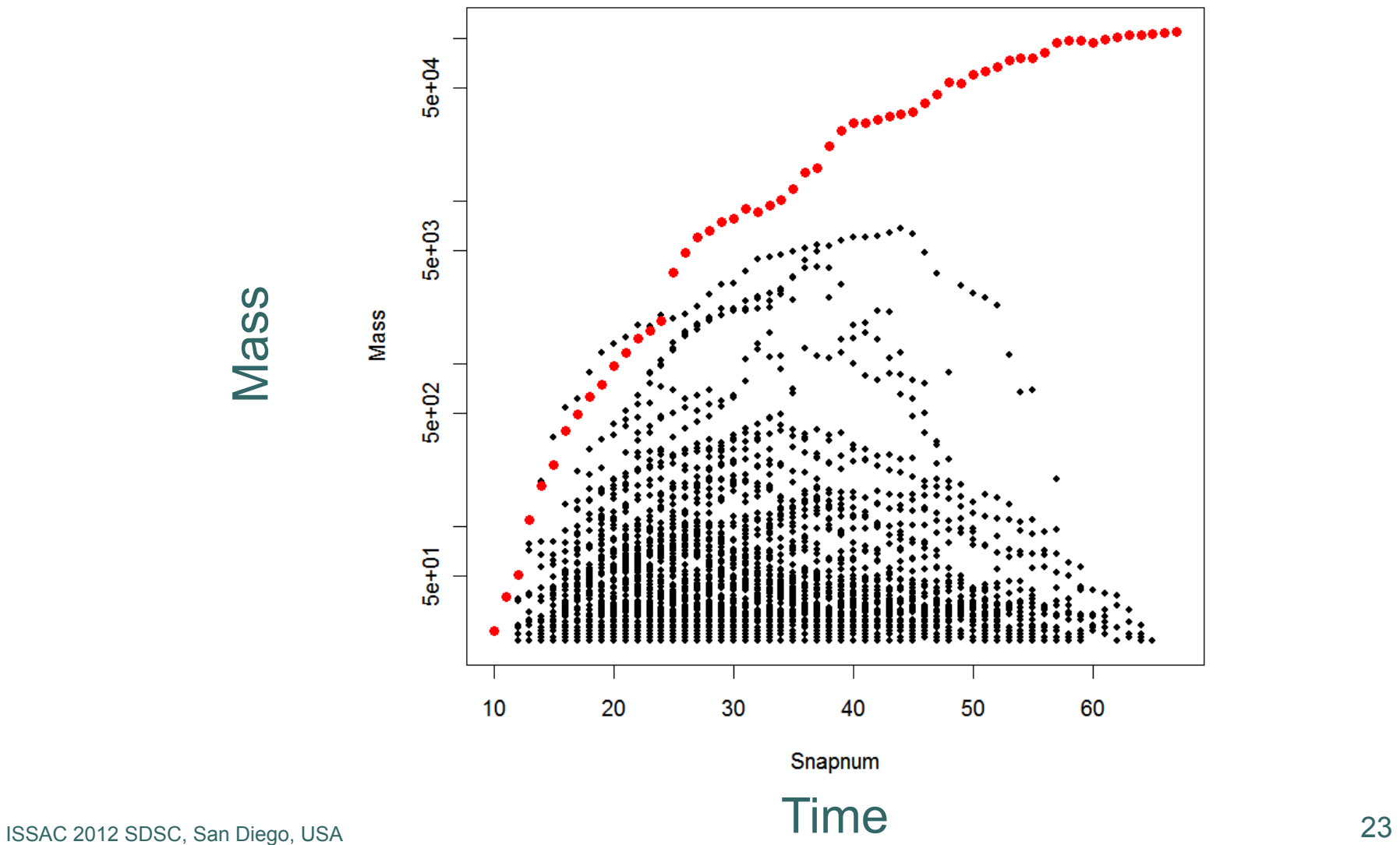

Mass

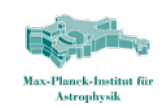

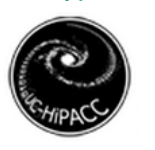

#### **Galaxies**

Table : mpagalaxies..delucia2006a<br>Galaxy ID = 415000584000000

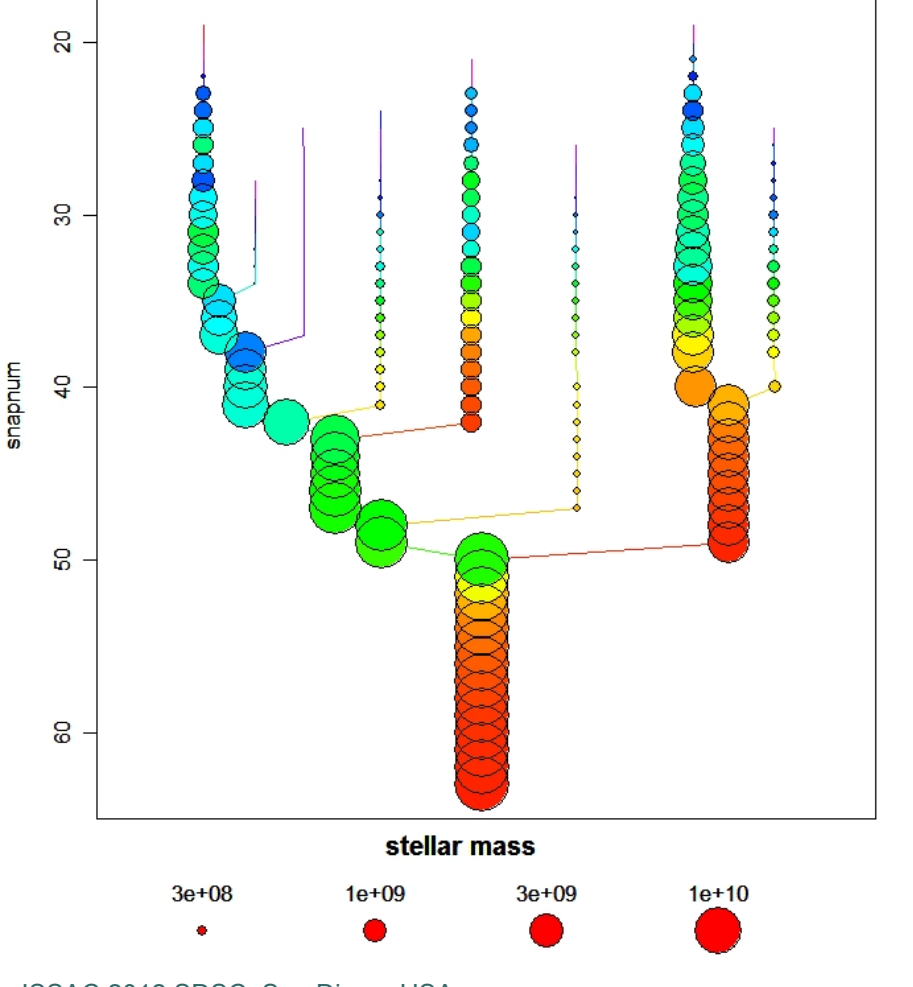

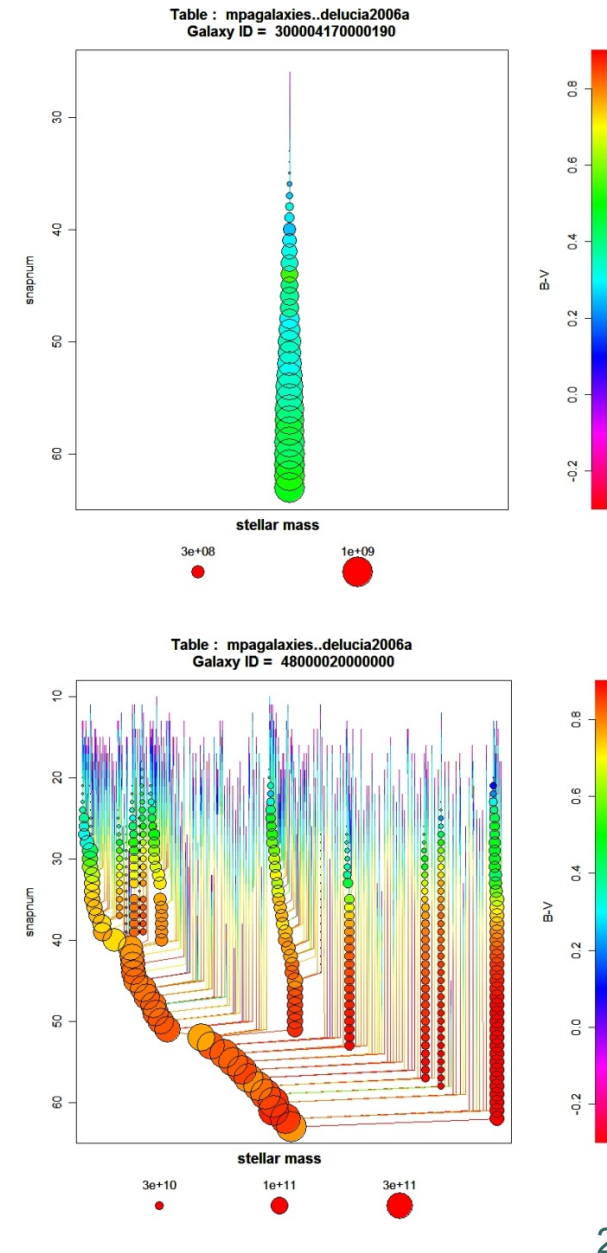

 $\frac{8}{10}$ 

 $\frac{6}{5}$ 

 $\overline{a}$ 

 $\frac{2}{10}$ 

 $\frac{1}{5}$ 

 $-0.2$ 

 $\geq$ 

ISSAC 2012 SDSC, San Diego, USA

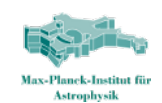

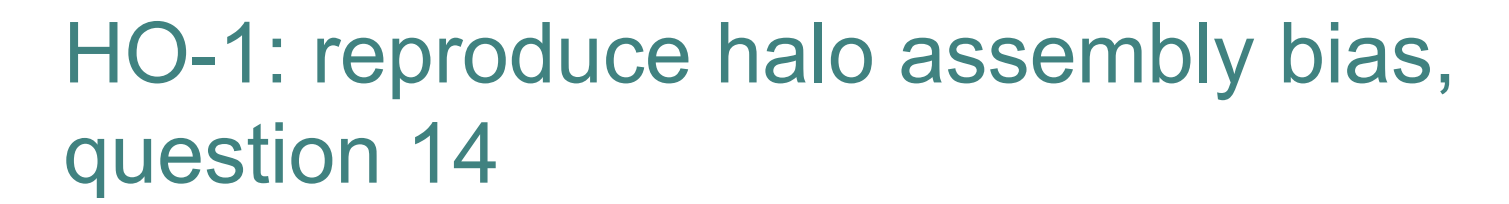

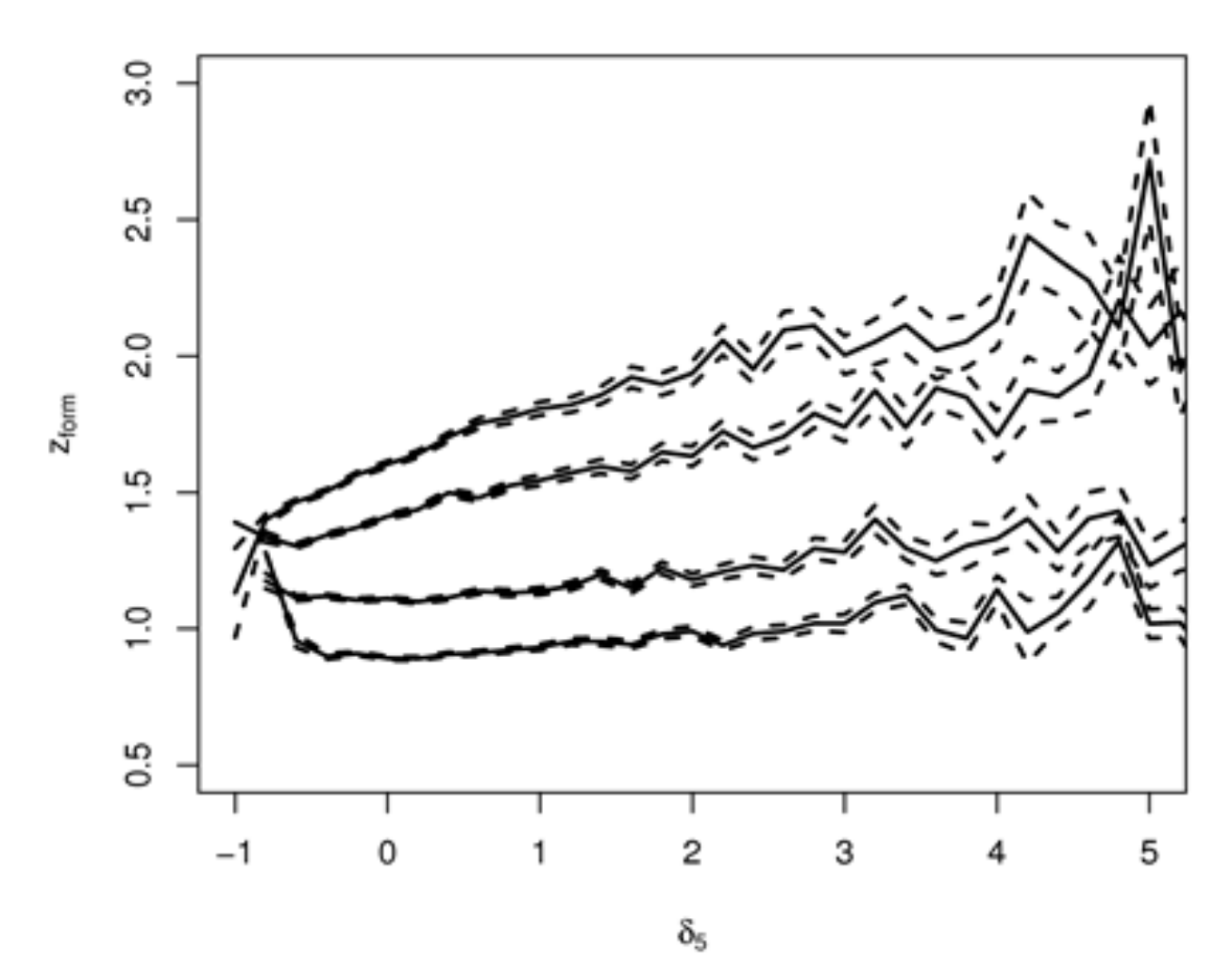

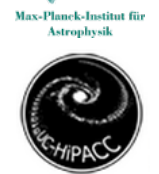

### Back to Matt's categorization of questions.

- What are the hard questions in our approach?
	- SQL does not support them though data does.
	- Solution: download lots of our data, write your own code.
	- Ask DB managers to add more functions to your DB. E.g. Spatial3D, many @JHU
- What are impossible questions?
	- Not supported by our data.
	- Solution:
		- 1. create your own data (L-Galaxies online, light-cones online etc.)
		- 2. **Find it elsewhere!**

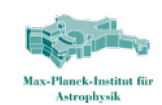

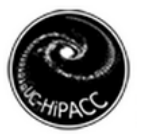

### The Virtual Observatory (VO, VObs): motivation, approach, results

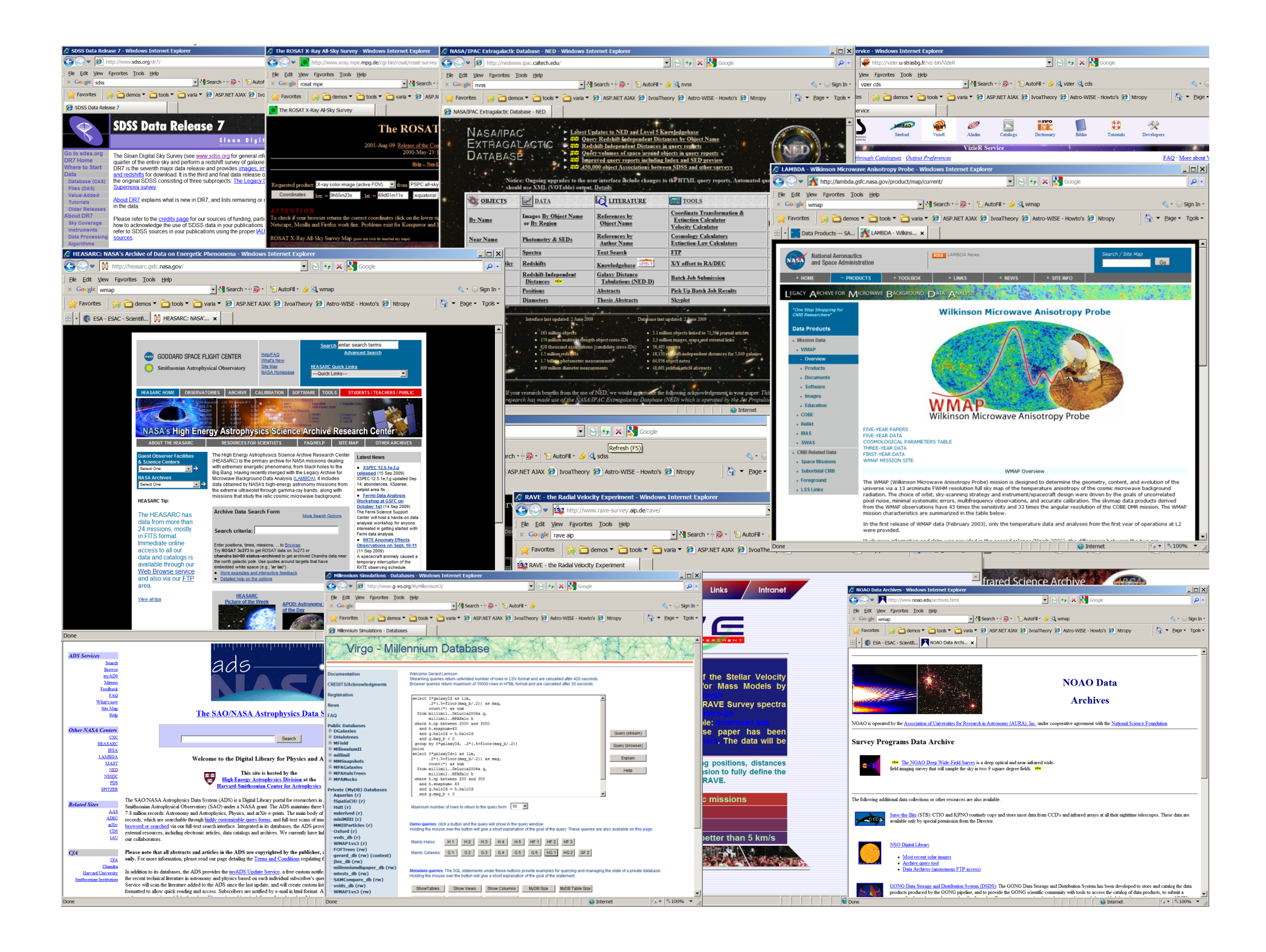

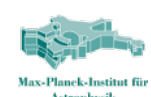

### Internet as telescope

o It has data on every part of the sky

- o In every measured spectral band: optical, x-ray, radio..
- As deep as the best instruments (2 years ago).
- o It is up when you are up
- o It's a smart telescope: links objects and data to literature on them
- o It even contains truly virtual data

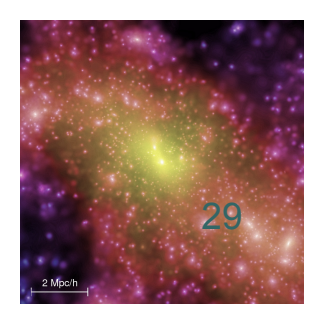

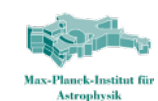

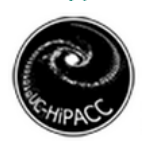

### A multi-wavelength telescope

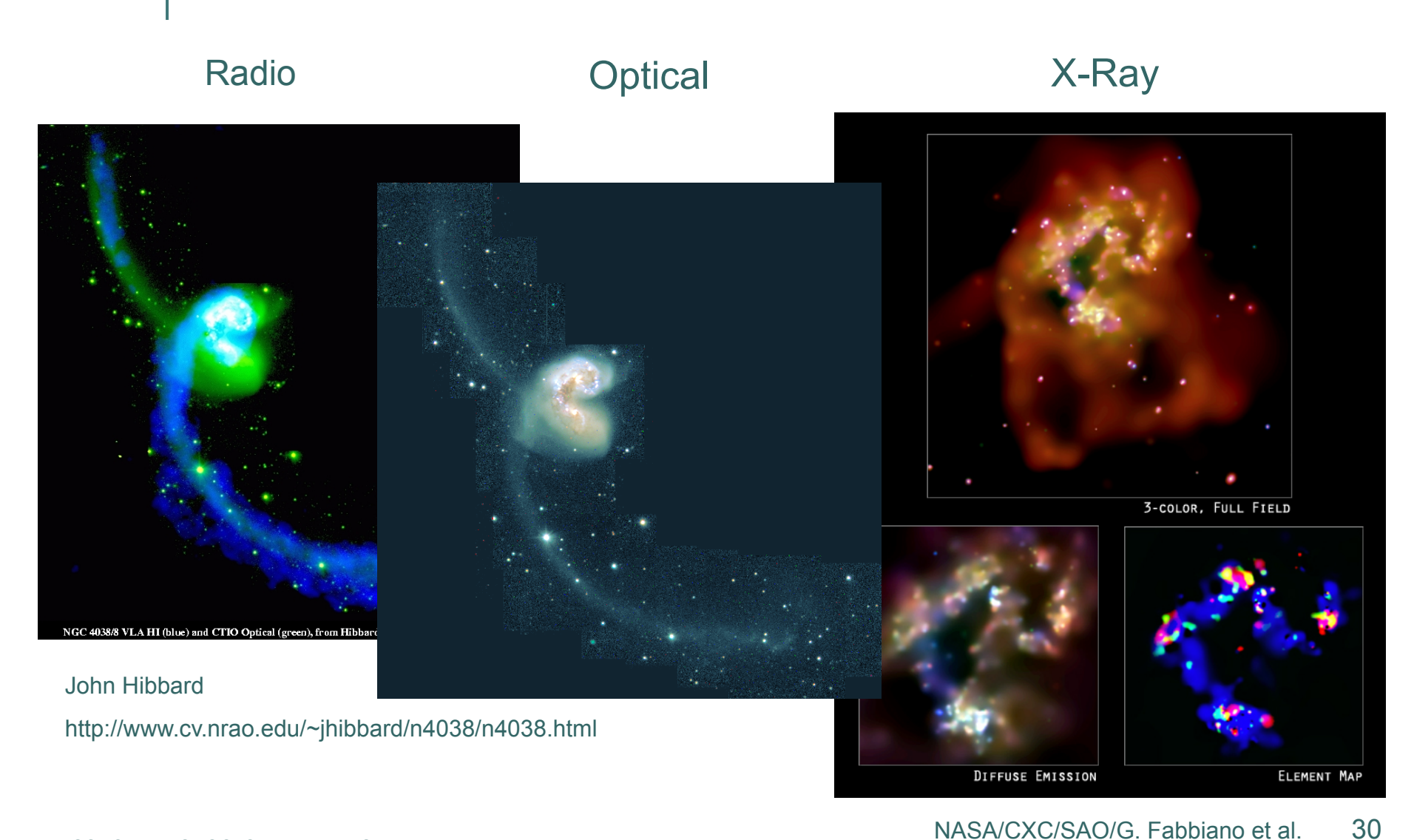

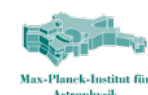

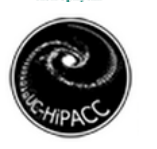

### Virtual Observatory

Aims to facilitate access to online astronomical resources by *standardizing*:

- o Publication and Discovery
- Description/meta-data
- o Selection/Retrieval
- Data formats
- Usage/value-added-services
- Why standardization?

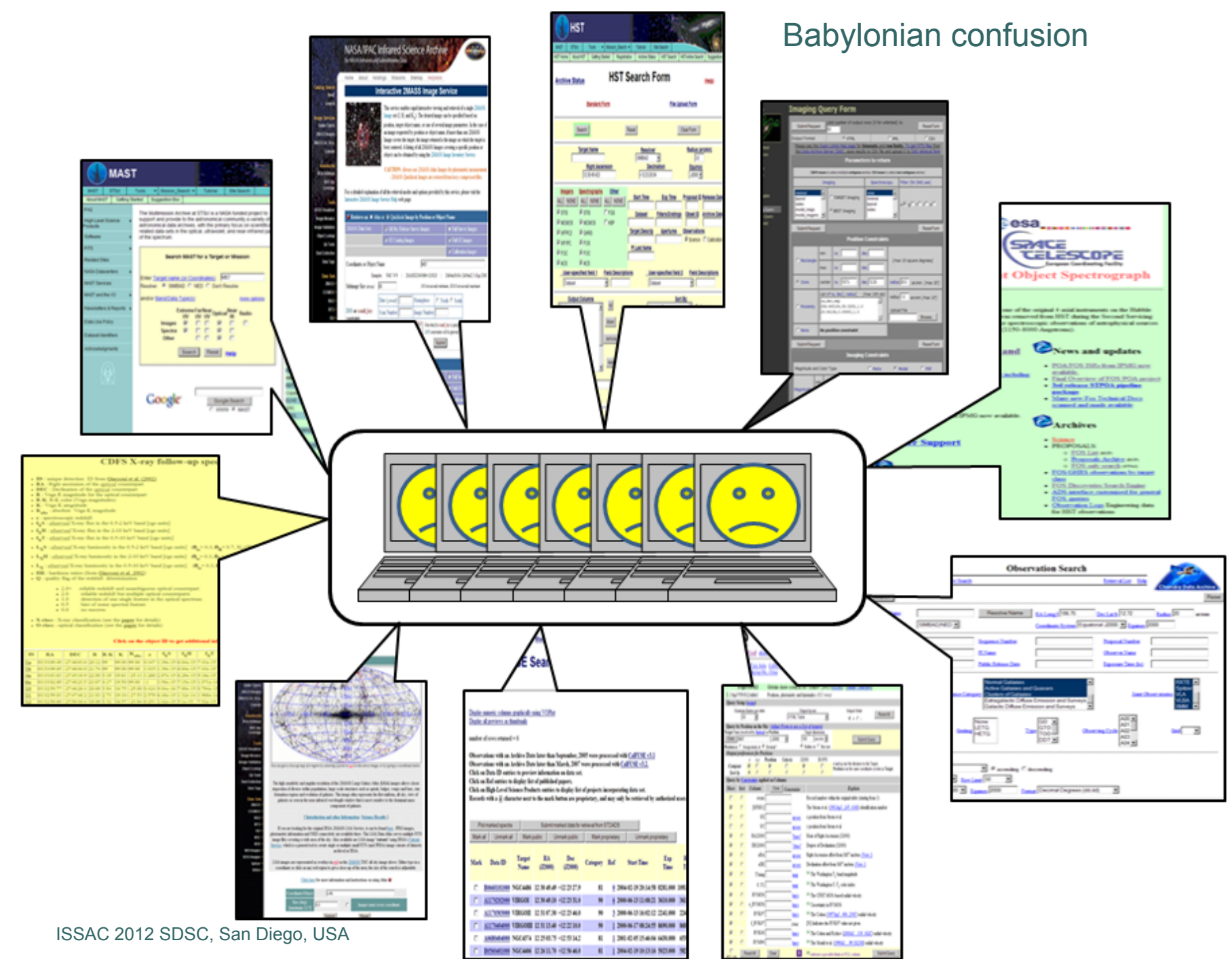

A.

32

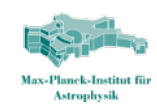

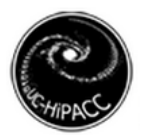

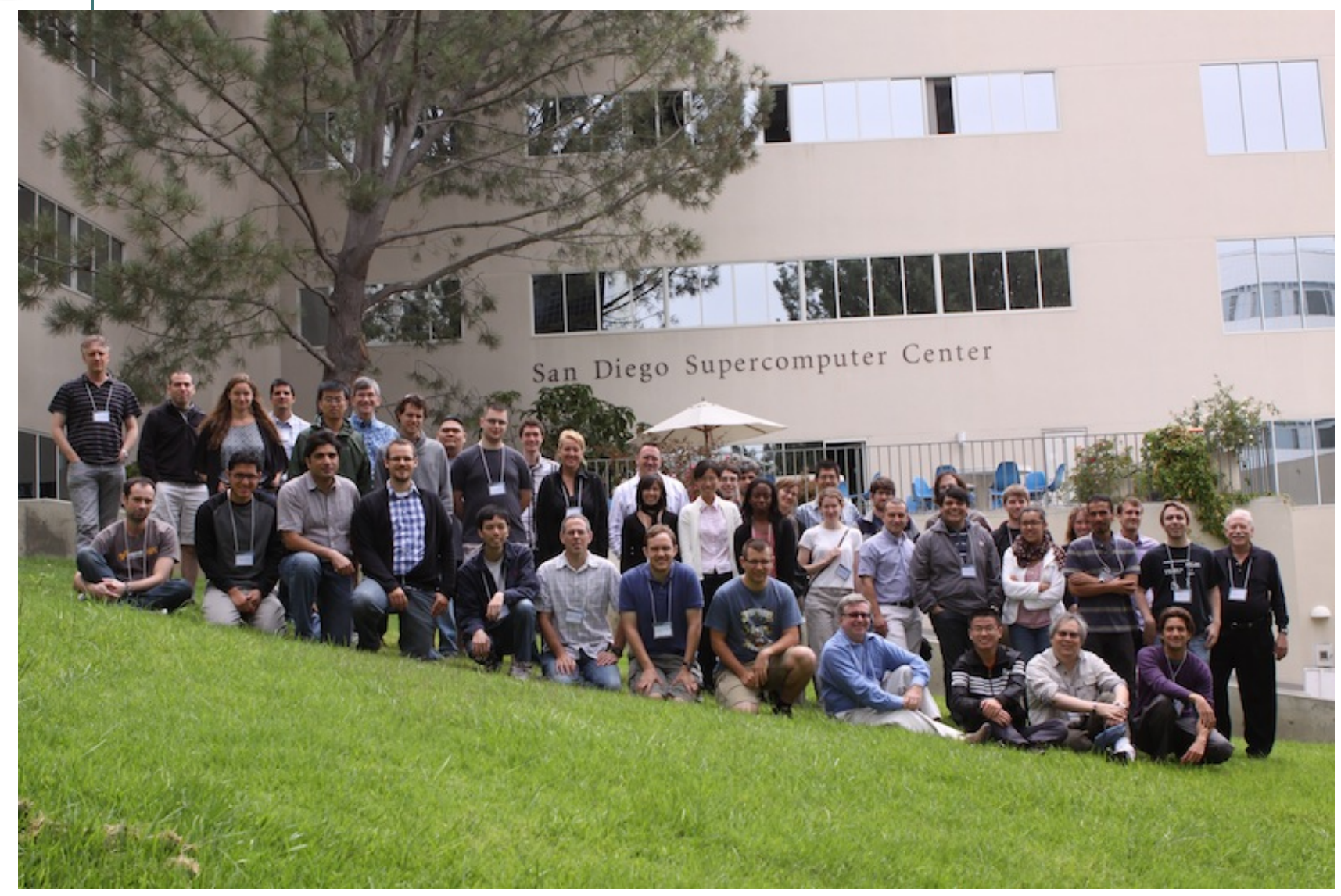

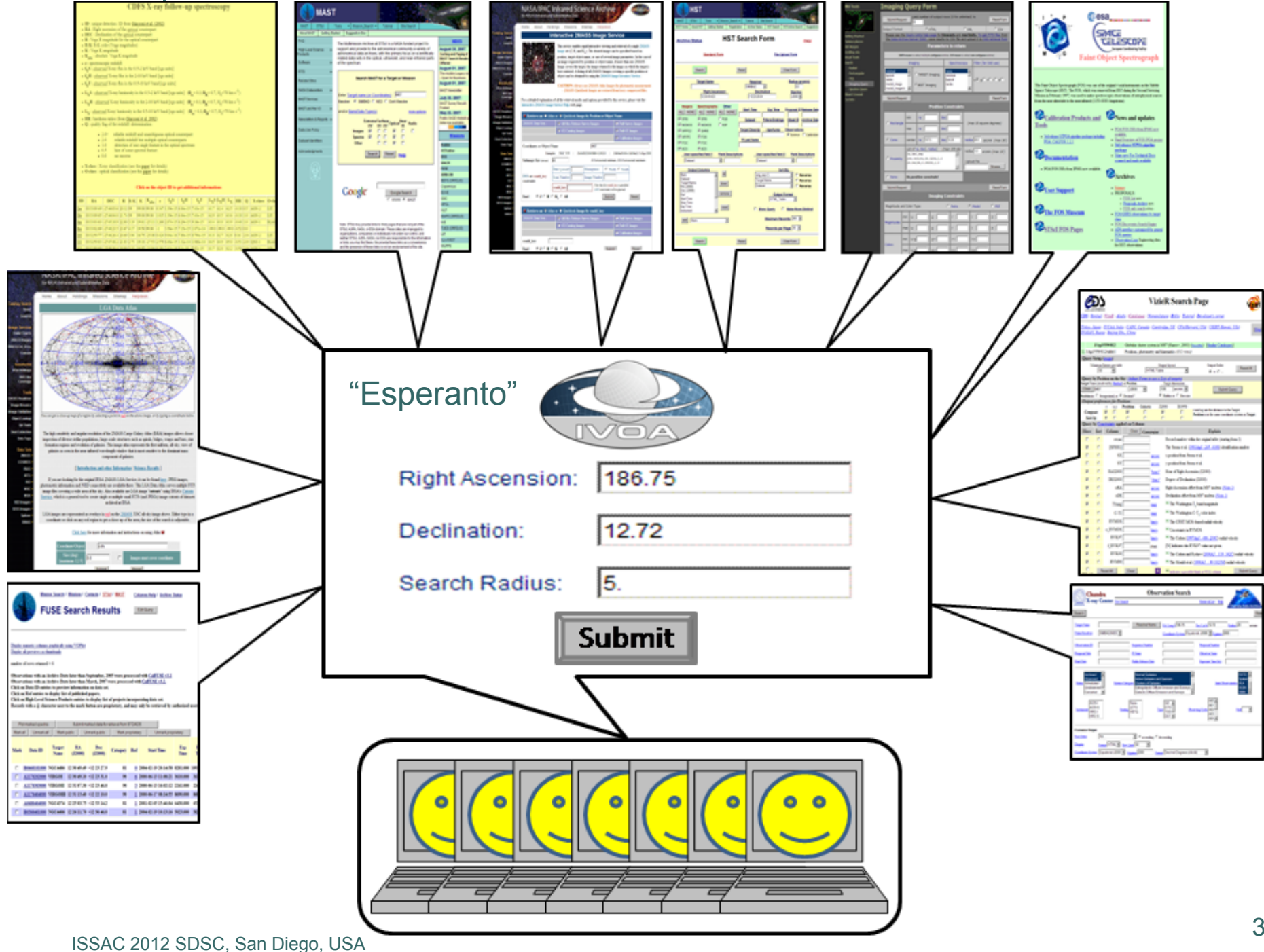

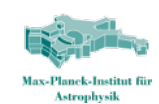

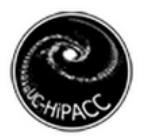

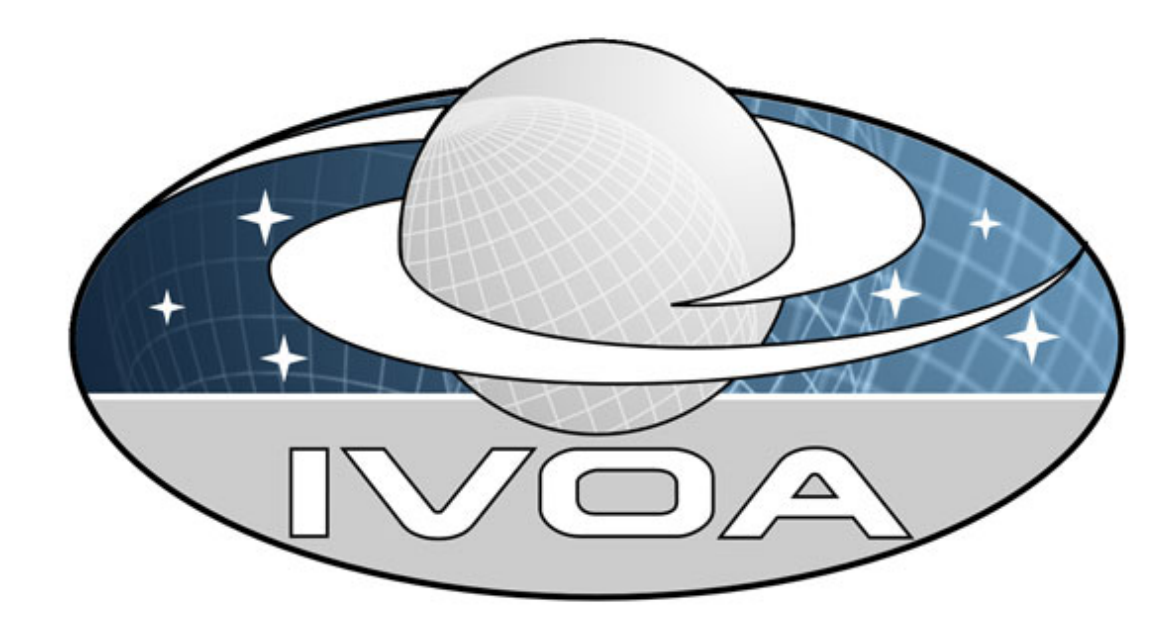

### The International Virtual Observatory Alliance (IVOA)

*Facilitate the international coordination and collaboration necessary for the development and deployment of the tools, systems and organizational structures necessary to enable the international utilization of astronomical archives as an integrated and interoperating virtual observatory.*

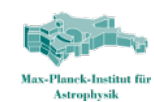

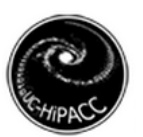

### Current IVOA members

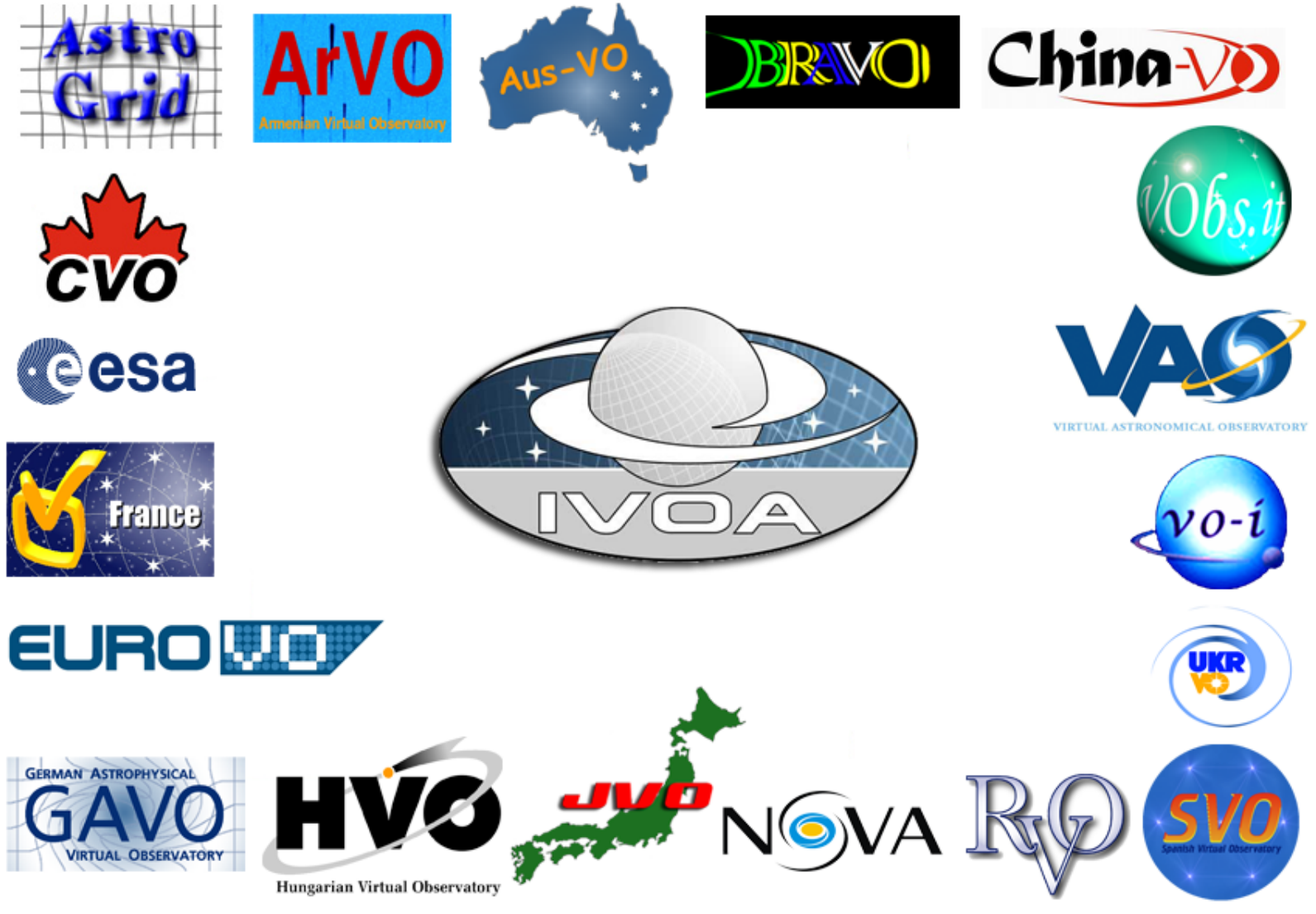

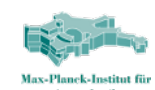

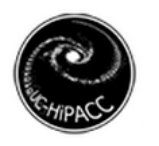

### Working and Interest Groups

#### WGs

- **Standards and Pro**cess: how the IVOA works
- **VOTable**: standard format for tabular data sets
- **Semantics**: how to understand one another
- **Data Access Layer**: very simple data access services
- **Resource registry**: where to register and discover resources
- **Applications**: stand alone, and together
- **Data Modeling**: how to describe data sets
- **VO Query Language**: more sophisticated data access
- **Grid and web services**: programmatic accessibility
- **VOEvent**: astronomical telegrams in XML
- o IGs
	- **Theory**: virtual observations for virtual universes
	- **Data Curation and Preservation**: how not to loose your dat**a**
	- **Knowledge Discovery in Databases**: data mining algorithms

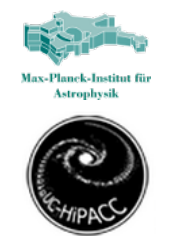

### Warning up front

- VO can not (and does not aim to) be everything to everyone
- Users will have to be able to visit the underlying data in all gory detail: *provenance*
- Even then standardisation helps
- Agreement is hard to come by: politics (see FITS)
- Problems are hard !
- VO is a research project.

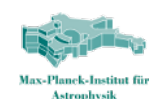

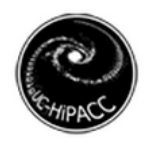

### Data Access Protocols

- Simple protocols for discovering and retrieving data sets
	- Source catalogues
	- Images
	- spectra
- Query on
	- position on sky
	- observation time
	- wavelength range
- o Return Formats
	- VOTable
	- **FITS**
- Recent:
	- Table Access Protocol (below more)
	- ObsTAP

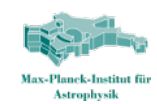

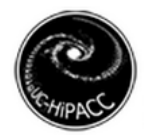

### VO's esperanto

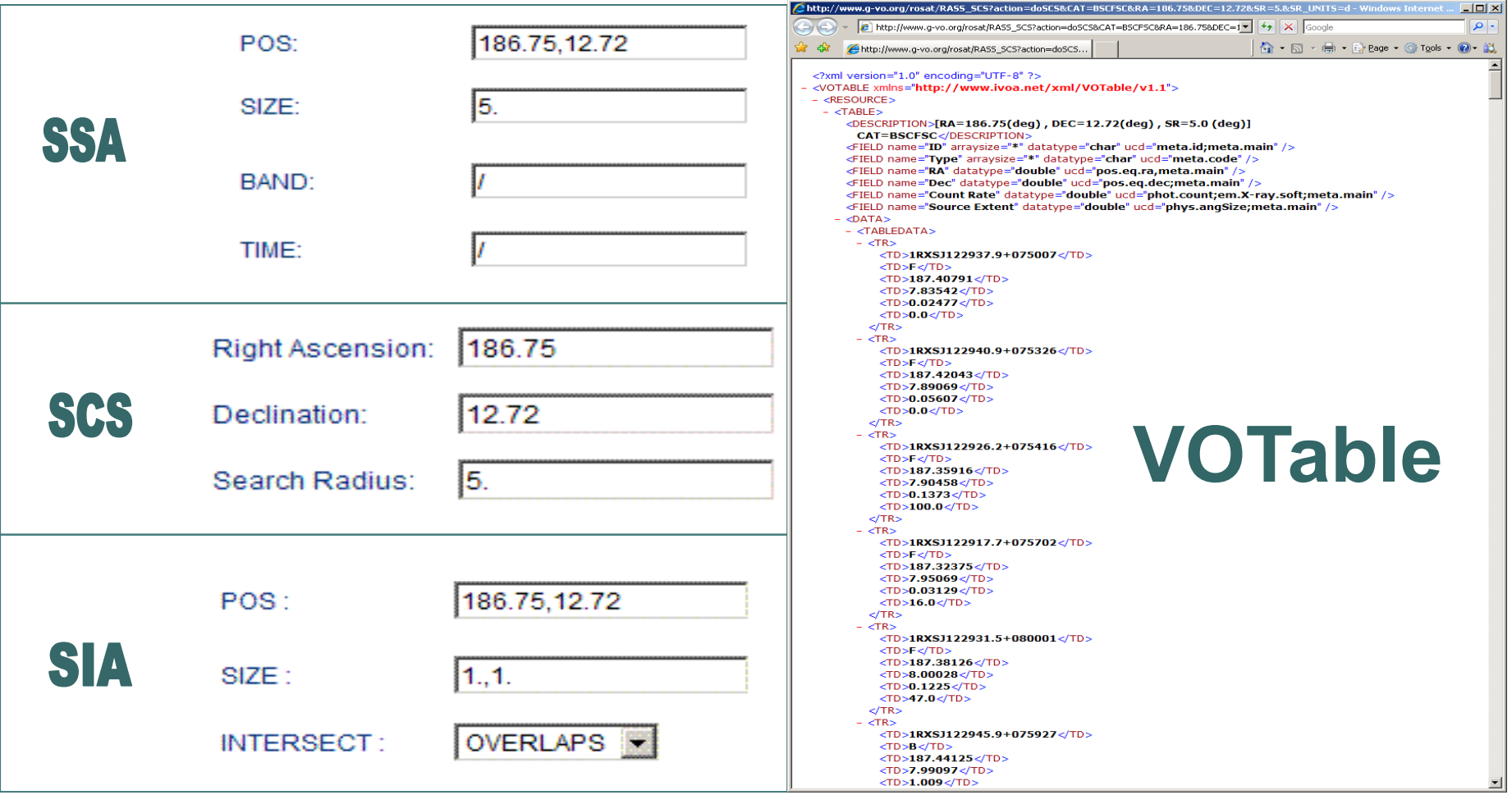

```
B http://www.q-vo.org/rosat/RASS_SCS?action=doSCS&CAT=BSCFSC&RA=186.75&DEC=1 - + + | X | Google
                                                                                                       \alphaA 同 → 晶 → E> Bage → ③ Tools → ② → 道
       http://www.q-vo.org/rosat/RASS_SCS?action=doSCS...
 <?xml version="1.0" encoding="UTF-8" ?>
- <VOTABLE xmlns="http://www.ivoa.net/xml/VOTable/v1.1">
 - <RESOURCE>
   - <TABLE><DESCRIPTION>[RA=186.75(deq), DEC=12.72(deq), SR=5.0 (deq)]
        CAT=BSCFSC</DESCRIPTION>
      <FIELD name="ID" arraysize="*" datatype="char" ucd="meta.id;meta.main" />
      <FIELD name="Type" arraysize="*" datatype="char" ucd="meta.code" />
      <FIELD name="RA" datatype="double" ucd="pos.eq.ra,meta.main" />
      <FIELD name="Dec" datatype="double" ucd="pos.eq.dec;meta.main" />
      <FIELD name="Count Rate" datatype="double" ucd="phot.count;em.X-ray.soft;meta.main" />
      <FIELD name="Source Extent" datatype="double" ucd="phys.angSize;meta.main" />
     - <DATA>
      - <TABLEDATA>
        - <TR><TD>1RXSJ122937.9+075007</TD>
            <TD>F</TD>
            <TD>187.40791</TD>
            <TD>7.83542</TD>
            <TD>0.02477</TD>
            <TD>0.0</TD></TR>- <TR><TD>1RXSJ122940.9+075326</TD>
                                                                               VOTable<TD>F</TD>
            <TD>187.42043</TD>
            <TD>7.89069</TD>
            <TD>0.05607</TD>
            <TD>0.0</TD>
          </TR>- <TR><TD>1RXSJ122926.2+075416</TD>
            <TD>F</TD><TD>187.35916</TD>
            <TD>7.90458</TD>
            <TD>0.1373</TD>
            <TD>100.0</TD>
          </TR>- <TR><TD>1RXSJ122917.7+075702</TD>
            <TD>F</TD>
            <TD>187.32375</TD>
            <TD>7.95069</TD>
            <TD>0.03129</TD>
            <TD>16.0</TD>
          </TR>
        - <TR>
```
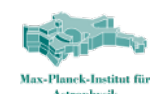

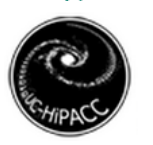

### Messaging standard: VOTable

- http://www.ivoa.net/twiki/bin/view/IVOA/IvoaVOTable
- XML format for tabular data:

```
<VOTABLE> 
  <RESOURCE> 
   <TABLE> 
     <FIELD name="ra" datatype="float" 
            ucd="pos.eq.ra"/> 
    <FIELD name="dec" datatype="float"
            ucd="pos.eq.dec"/> 
     <DATA> 
       <TABLEDATA> 
         <TR><TD>123</TD> 
              <TD>-45</TD> 
        </TR> .....
```
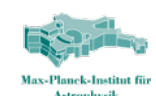

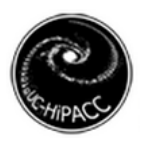

### Discovery: Resource Registry

- Database containing descriptions of online *Resources*
	- data sets
	- protocol implementations
	- web applications
	- *anything that can be identified*
- XML schema for describing these
- o Implementations:
	- VAO Searchable Registry at STScI
	- AstroGrid
	- GAVO
- Registry aware client tools:
	- VOExplorer (registry browser)
	- Splat, SpecView, Aladin, TOPCAT,...

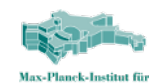

### Standardization facilitates interoperability

- VO aware tools:
	- Images: Aladin
	- Source lists and tables: TOPCAT, VOPlot
	- Spectra: Splat, SpecView, VOSpec
	- 3D, simulations: VisIVO
- Application interoperability: SAMP
	- Messaging standard
	- Tying TOPCAT to Aladin to Splat to ...
	- Uses VOTable to send data from one app to another
	- All on your desktop
	- Even from browser (HO-1) !

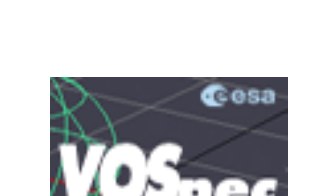

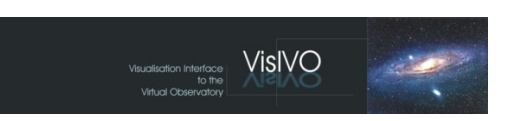

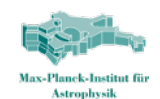

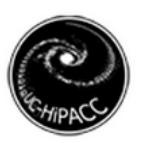

### Registry + DAL protocols: Interoperability

Standard services, once registered, can be found by client tools …

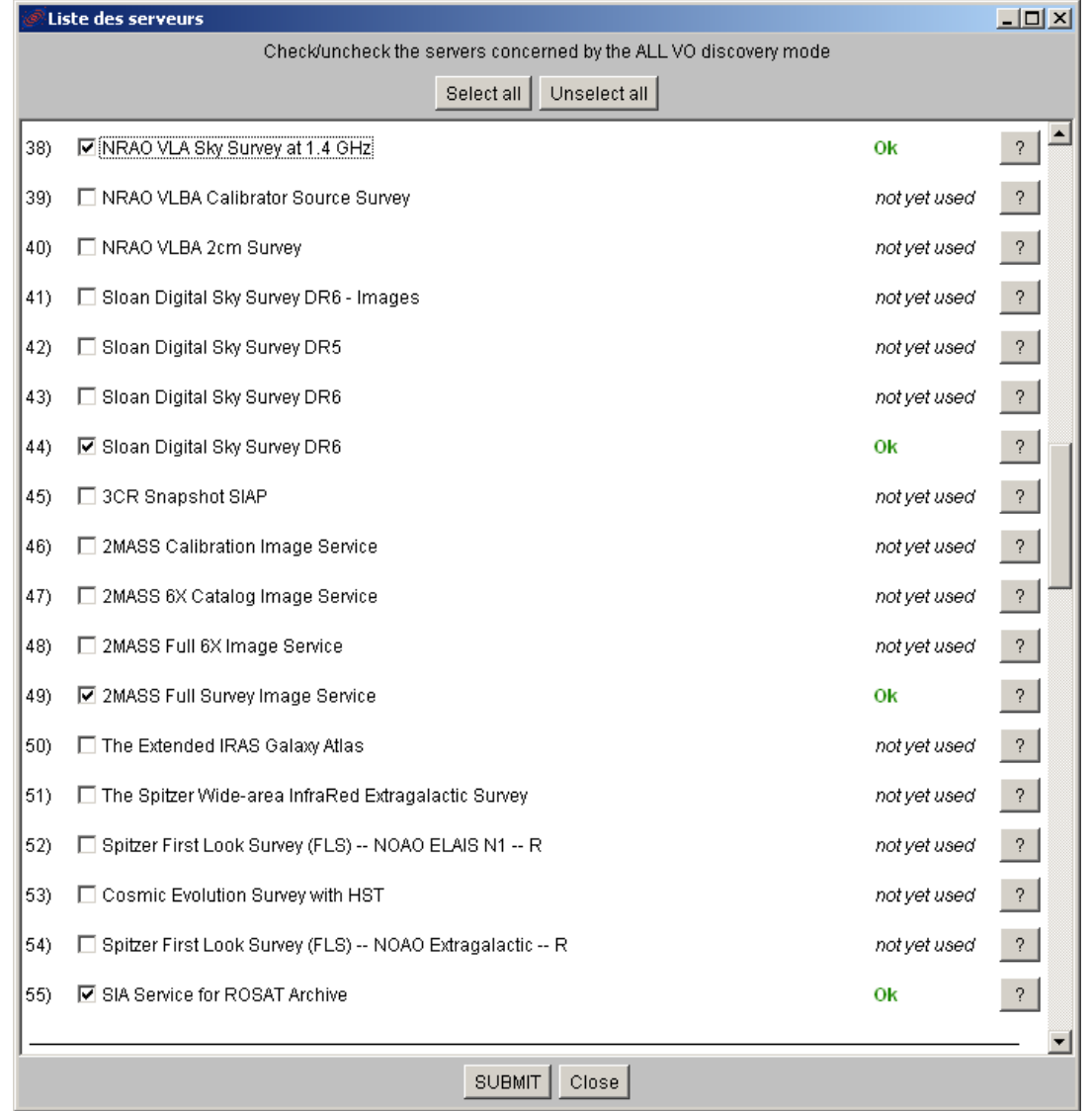

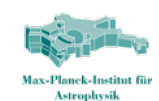

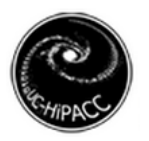

### Interoperability

….and executed together (too many ROSAT results to show all here!)

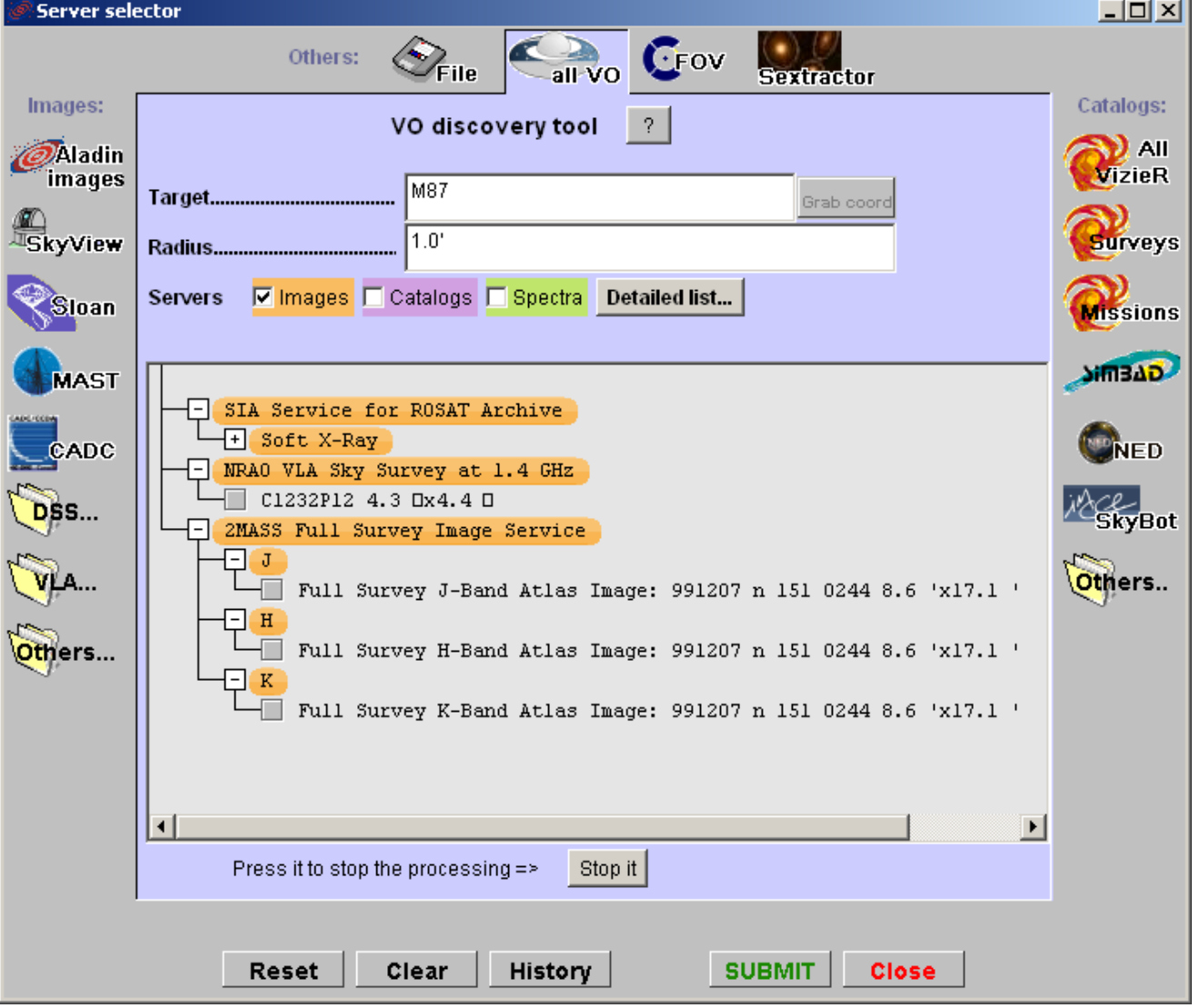

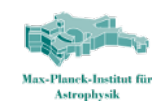

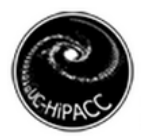

### Interoperability

… and shown together

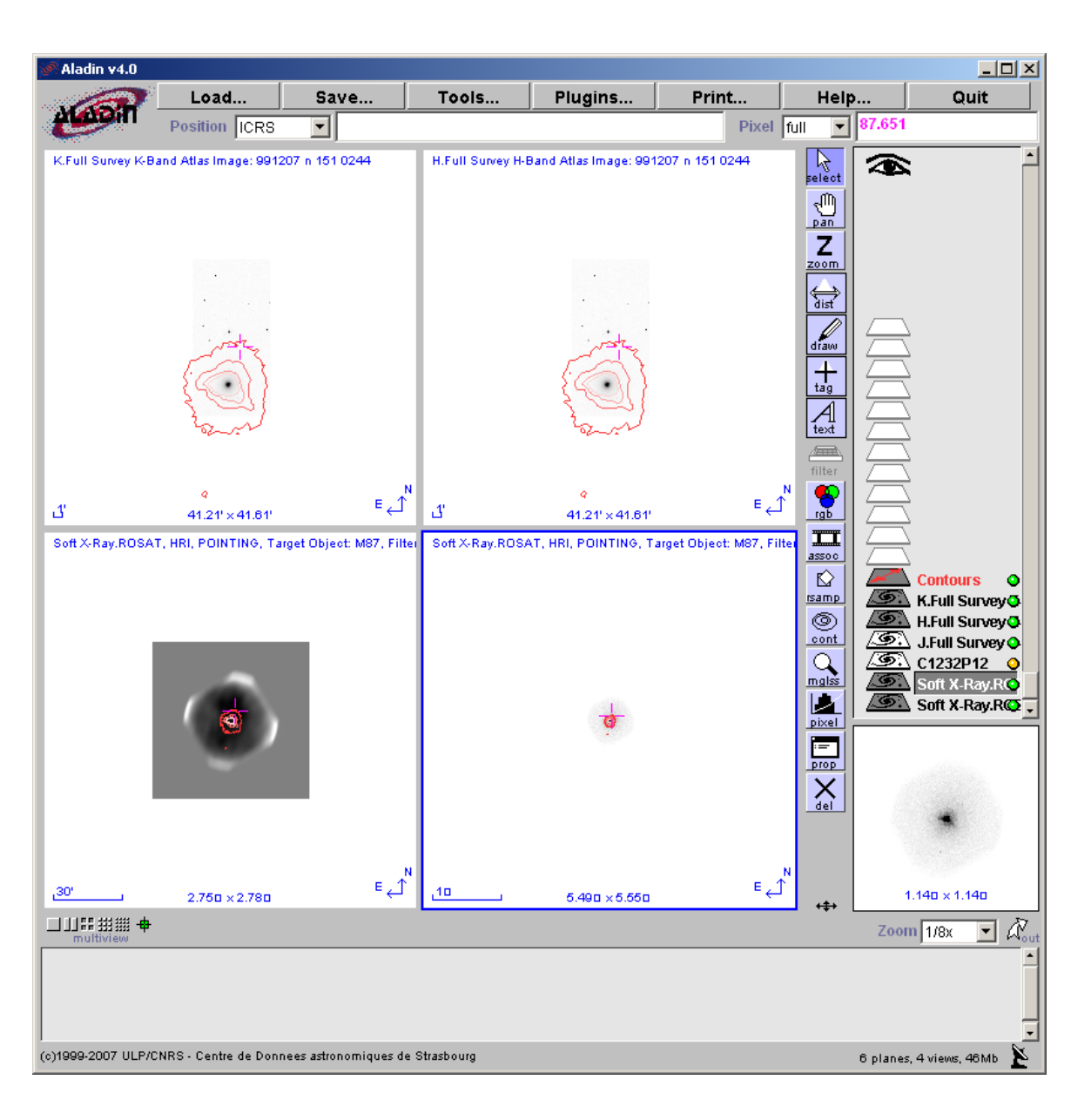

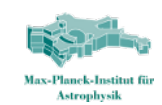

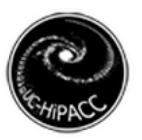

### Special: Theory in the VO

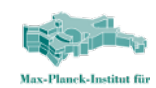

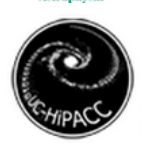

### Observations in the VO

- Most VO efforts concentrate on observational data sets
	- simple observables: photons detected at a certain time from a certain area on the sky
	- long history of archiving
	- pre-existing standards (FITS)
	- valuable over long time (digitising 80 yr old plates)
- Standards observationally biased
	- common sky: cone search, SIAP, region
	- common objects: XMatch
	- data models: characterisation of sky/time/energy(/no polarisation yet)

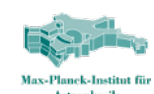

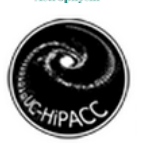

### Theory in the VO: issues

- Simulations not so simple
	- complex observables
	- no standardisation (not even HDF5)
	- archiving ad hoc, for local use
- Current IVOA standards somewhat irrelevant
	- no common sky
	- no common objects
	- requires data models for content, physics, code
- Moore's law makes useful lifetime relatively short: few years later can do better

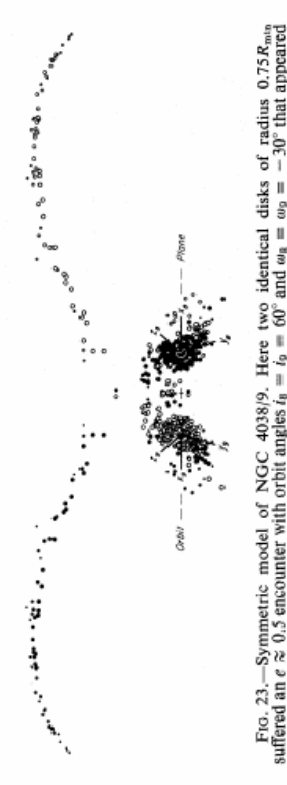

### History of simulations

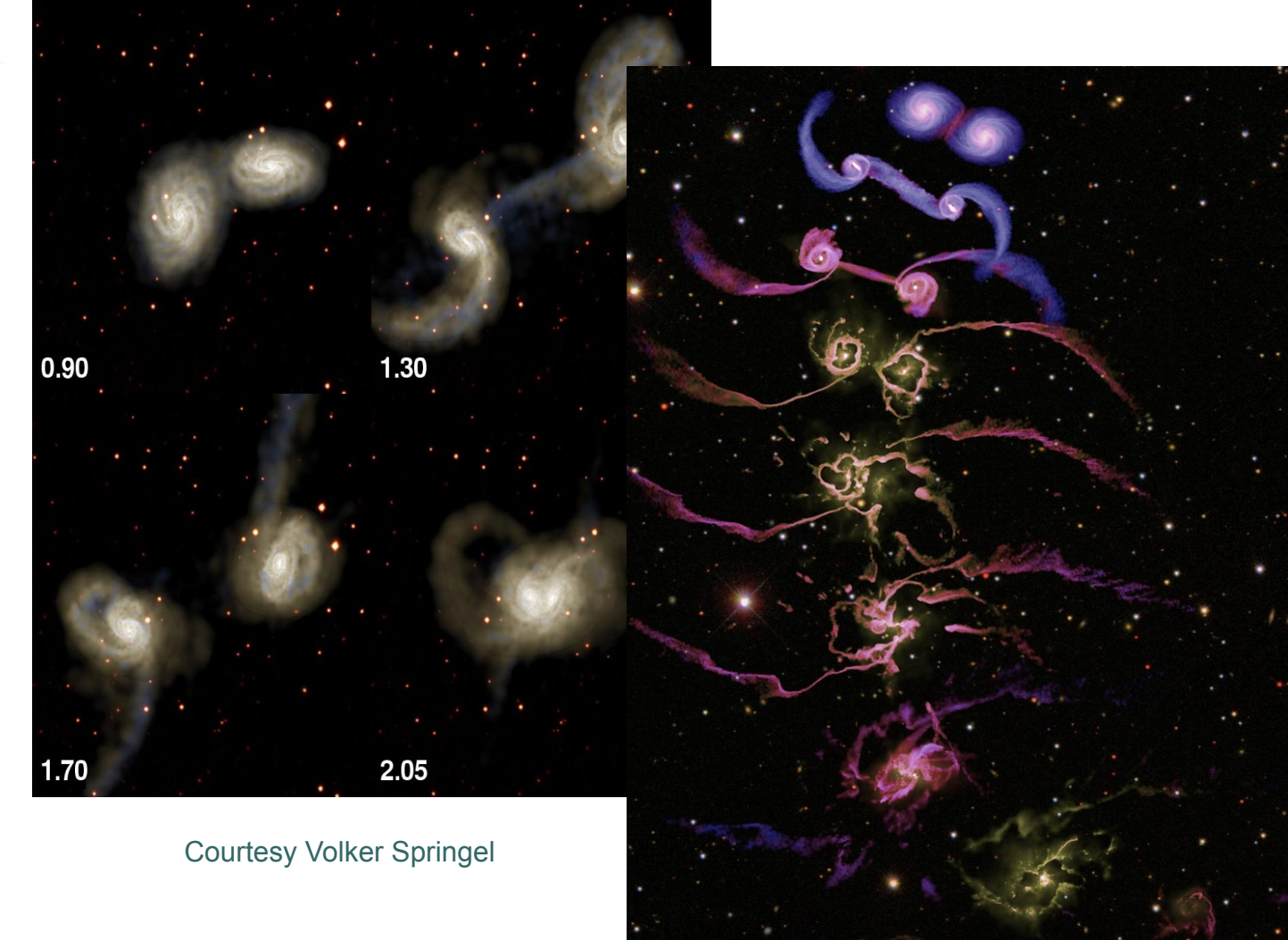

Toomre & Toomre, 1972

Di Matteo, Springel and Hernquist, 2005

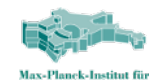

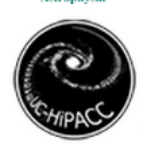

### So why bother publishing simulations?

- Simulations are interesting:
	- For many cases only way to see processes in action
	- **Complex observations require sophisticated models for interpretation**
- o Bridging gap in specializations: not everyone has required expertise to *create* simulations, though they *can analyze* them.
	- Persistent reference data sets
- Many use cases do *not* require the latest/greatest
	- Exposure time calculator
	- **Survey design**

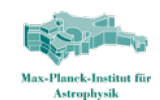

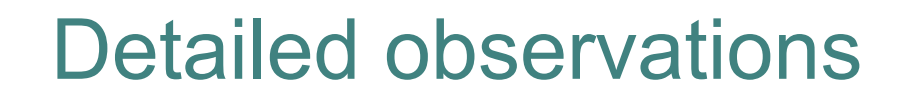

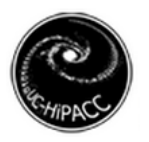

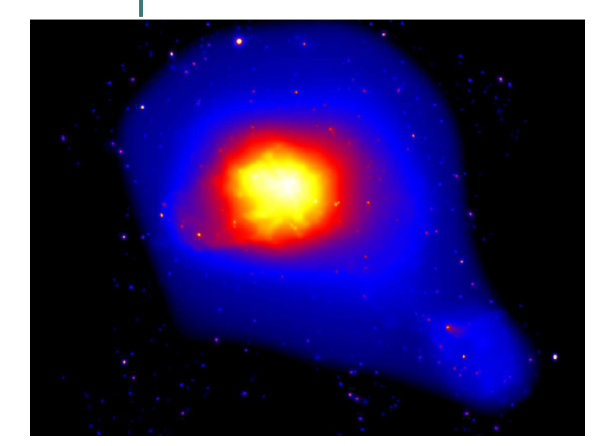

electron density

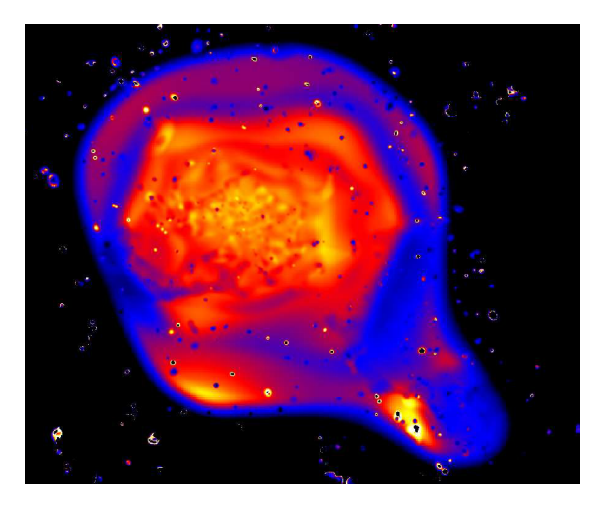

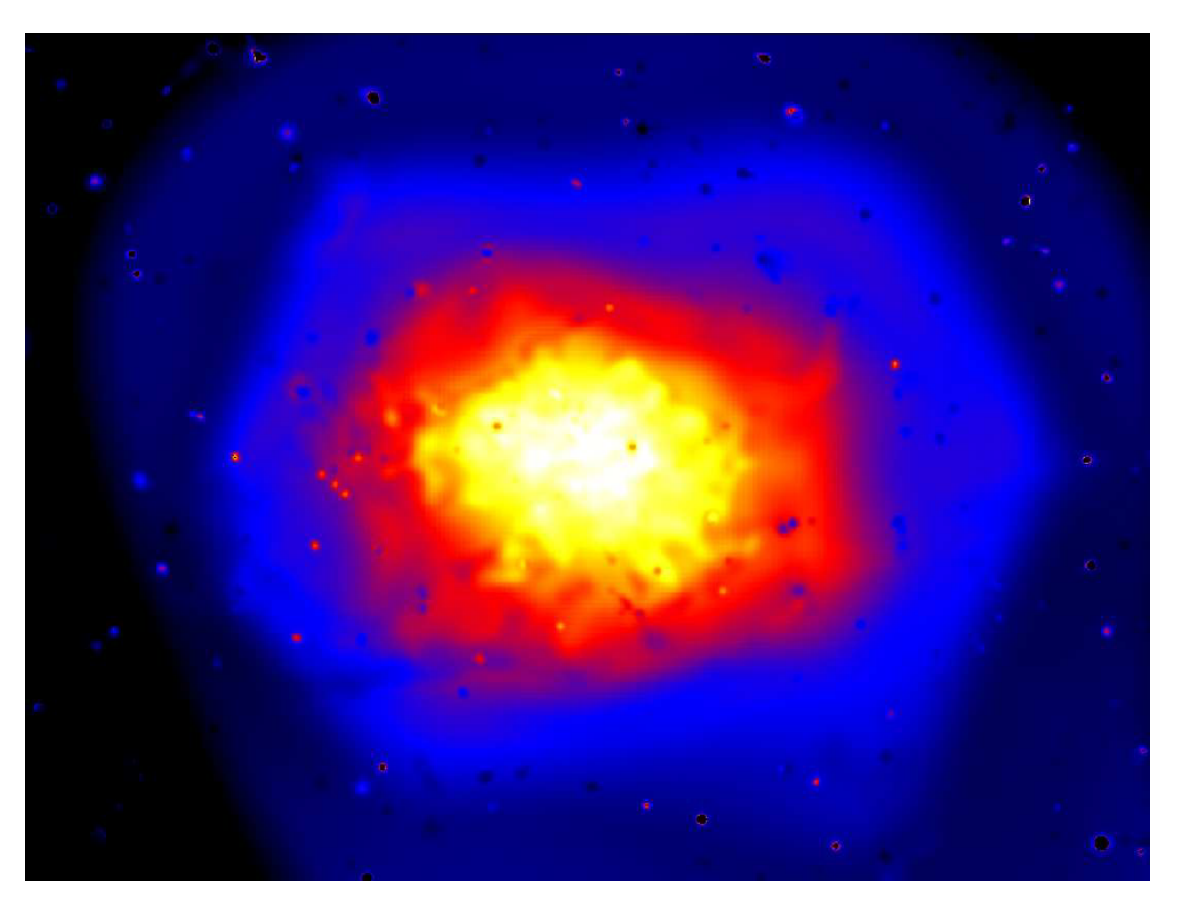

gas pressure

gas temperature<br>
Courtesy Alexis Finoguenov, Ulrich Briel, Peter Schuecker, (MPE)

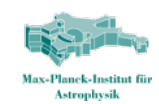

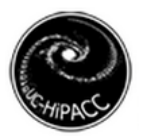

### Detailed models

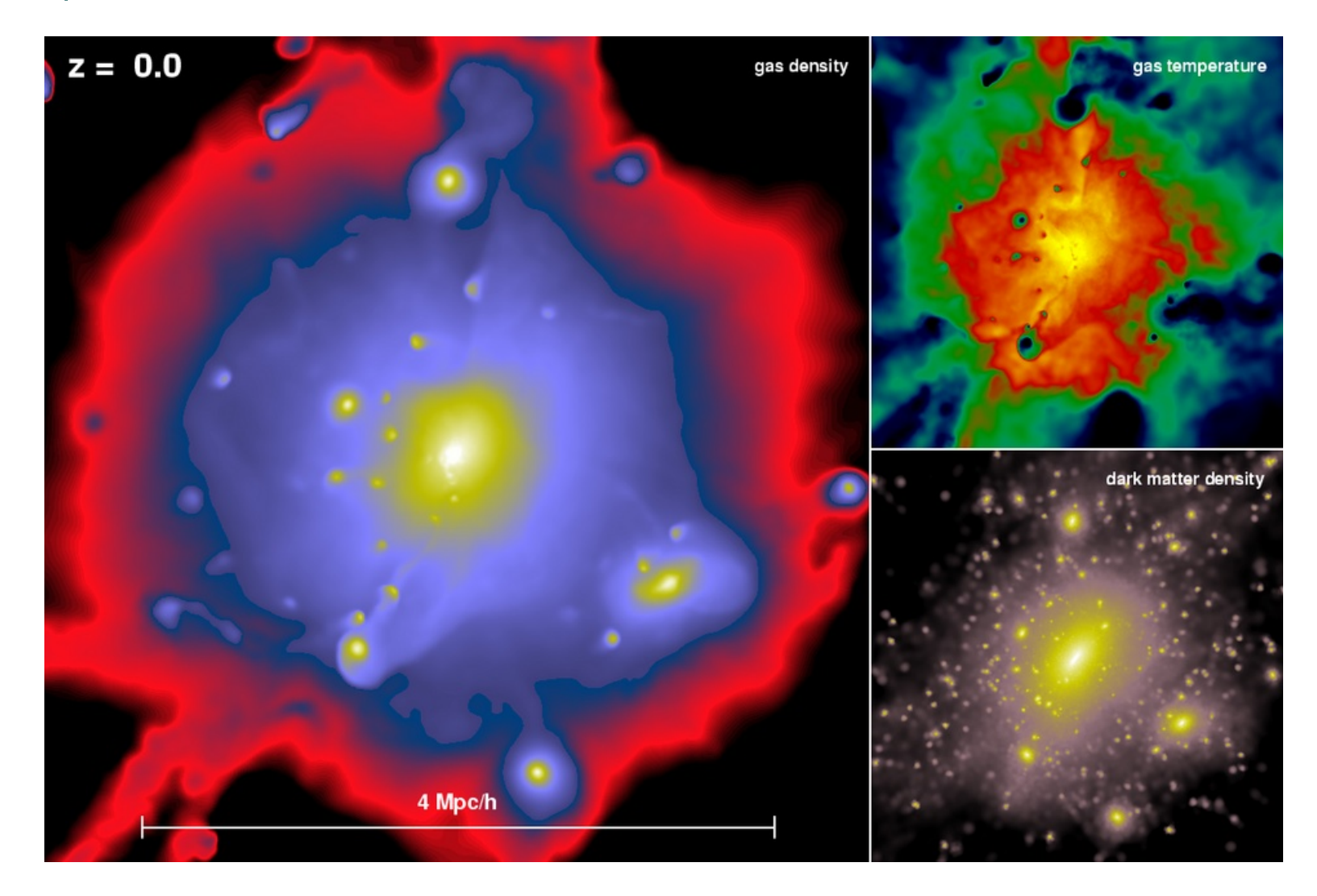

Courtesy Volker Springel

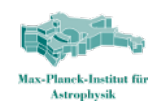

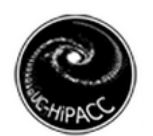

### MRObs example: UDF

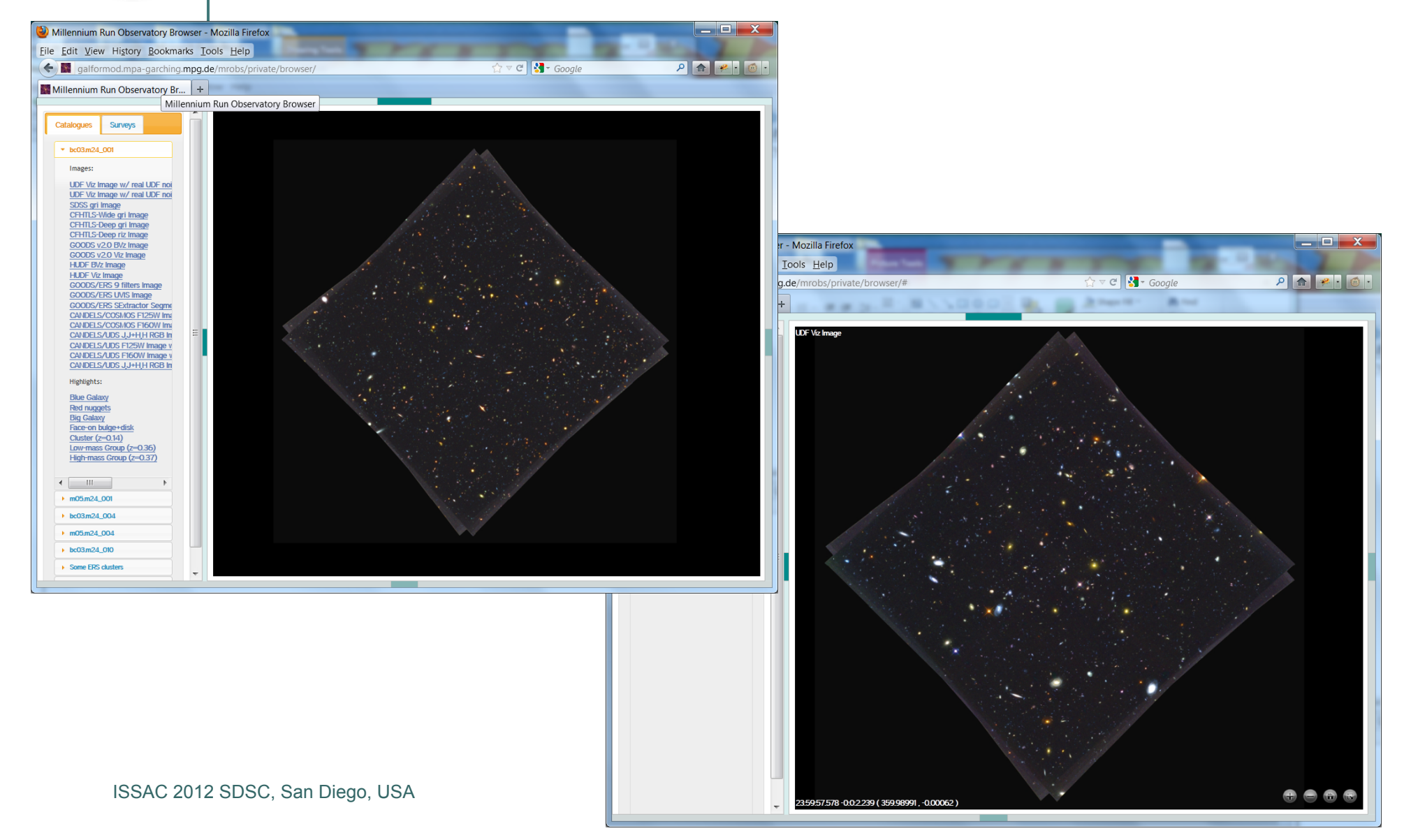

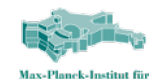

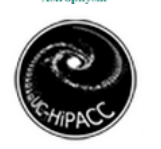

### So why bother publishing simulations?

- Simulations are interesting:
	- For many cases only way to see processes in action
	- Complex observations require sophisticated models for interpretation
- o Bridging gap in specializations: not everyone has required expertise to *create* simulations, but they *can analyze* them.
	- Persistent reference data sets
- Many use cases do *not* require the latest/greatest
	- Exposure time calculator
	- **Survey design**

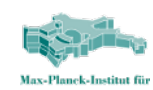

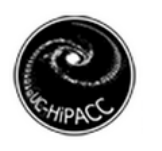

### Theory in the VO

- Theory interest group
- Simulation Data Model
	- Registry of simulations (under construction) http://galformod.mpa-garching.mpg.de/dev/SimDM-browser/
	- Maybe used in HO-2
- Simulation Data Access Layer
	- In progress
	- Role for yt?
- Ad hoc services always welcome
	- **Millennium Run Database**
	- Planck simulator
- Useful standards: TAP, UWS
	- MillenniumTAP
	- L-Galaxies online (under construction, maybe HO-2)

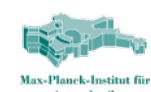

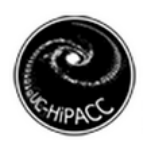

### Table Access Protocol: TAP

- How to publish data in a relational database
- Defines protocol for
	- Retrieving metadata about database
		- TAP\_SCHEMA
			- schemas
			- tables
			- columns
			- foreign keys
	- Sending queries to the database
		- Query language (ADQL-2.0)
		- **sync** and **async**
		- Uploading data (TAP\_UPLOAD)
		- Execution parameters
	- Retrieving results
		- Formats

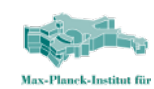

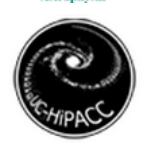

### Example: ISSACTAP

- http://ion-21-11.sdsc.edu/issactap
- Metadata
	- http://ion-21-11.sdsc.edu/issactap/tables
- o QUERYING
	- http://ion-21-11.sdsc.edu/issactap/sync? REQUEST=doQuery&  $ANG=SO1$  & SELECT \* FROM millimil.MPAHalo WHERE snapnum=63 AND **IEEN 100 AND 1000 AND x BETWEEN 10 AND 12&** FORMAT=votable
- TOPCAT as TAP client tool (demo)
- More in hands-on sessions
	- this afternoon 4PM
	- Thu. 4PM

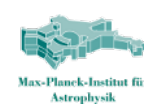

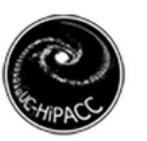

### Hands-on session

- HO-1: getting familiar with database access tools and **SQL**
- HO-2: publishing data
- Usernames/passwords will be mailed to you

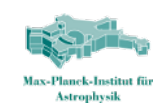

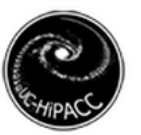

## **THANKS TO THE ORGANIZERS AND THANK YOU.**

Acknowledgment:

Thanks to Matthias Egger for building the TAP interface. GL and Matthias Egger are supported by Advanced Grant 246797 GALFORMOD from the European Research Council.